# **Федеральное государственное образовательное бюджетное учреждение высшего образования**

# **«ФИНАНСОВЫЙ УНИВЕРСИТЕТ ПРИ ПРАВИТЕЛЬСТВЕ РОССИЙСКОЙ ФЕДЕРАЦИИ» (Финансовый университет)**

## **Новороссийский филиал**

**Кафедра «Информатика, математика и общегуманитарные науки»**

# **ПРОГРАММИРОВАНИЕ НА VBA**

### **Рабочая программа дисциплины**

для студентов, обучающихся по направлению подготовки 38.03.01 Экономика,

профиль «Оценка бизнеса в цифровой экономике» (очное обучение)

*Рекомендовано Ученым советом Новороссийского филиала Финуниверситета протокол № 38 от «26» августа 2021 г.*

> *Одобрено кафедрой «Экономика, финансы и менеджмент» протокол № 01 от «26» августа 2021 г.*

> > **Новороссийск 2021**

**Программирование на VBA**. Рабочая программа дисциплины для студентов, обучающихся по направлению 38.03.01 Экономика, профиль «Оценка бизнеса в цифровой экономике» очное обучение (программа подготовки бакалавров). - Новороссийск: Финансовый университет, кафедра «Экономика, финансы и менеджмент», 2021. - 38 с.

Рабочая программа дисциплины содержит наименование дисциплины, перечень планируемых результатов обучения, место дисциплины в структуре ОП, объем и содержание дисциплины, учебно-методическое обеспечение для самостоятельной работы, фонд оценочных средств для проведения промежуточной аттестации, перечень литературы, ресурсов сети Интернет, используемых при осуществлении образовательного процесса по дисциплине, методические указания для обучающихся и описание материально-технической базы, необходимой для осуществления образовательного процесса.

## © Новороссийский филиал Финуниверситета

# **СОДЕРЖАНИЕ**

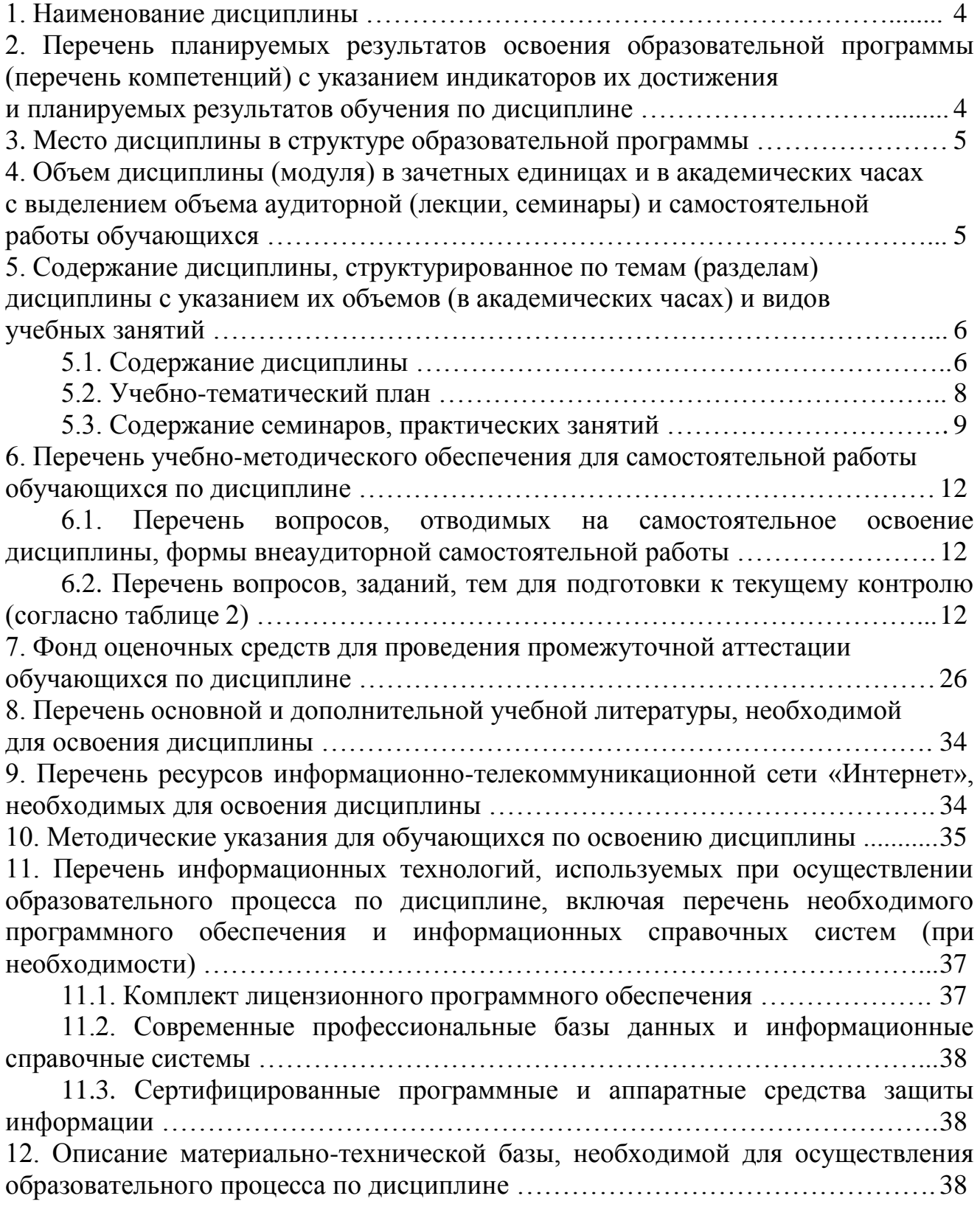

#### $1.$ Наименование дисциплины

«Программирование на VBA»

# 2. Перечень планируемых результатов освоения образовательной программы (перечень компетенций) с указанием индикаторов их достижения и планируемых результатов обучения по дисциплине

Дисциплина «Программирование на VBA» по направлению подготовки 38.03.01 Экономика, профиль «Оценка бизнеса в цифровой экономике» обеспечивает формирование следующих компетенций:

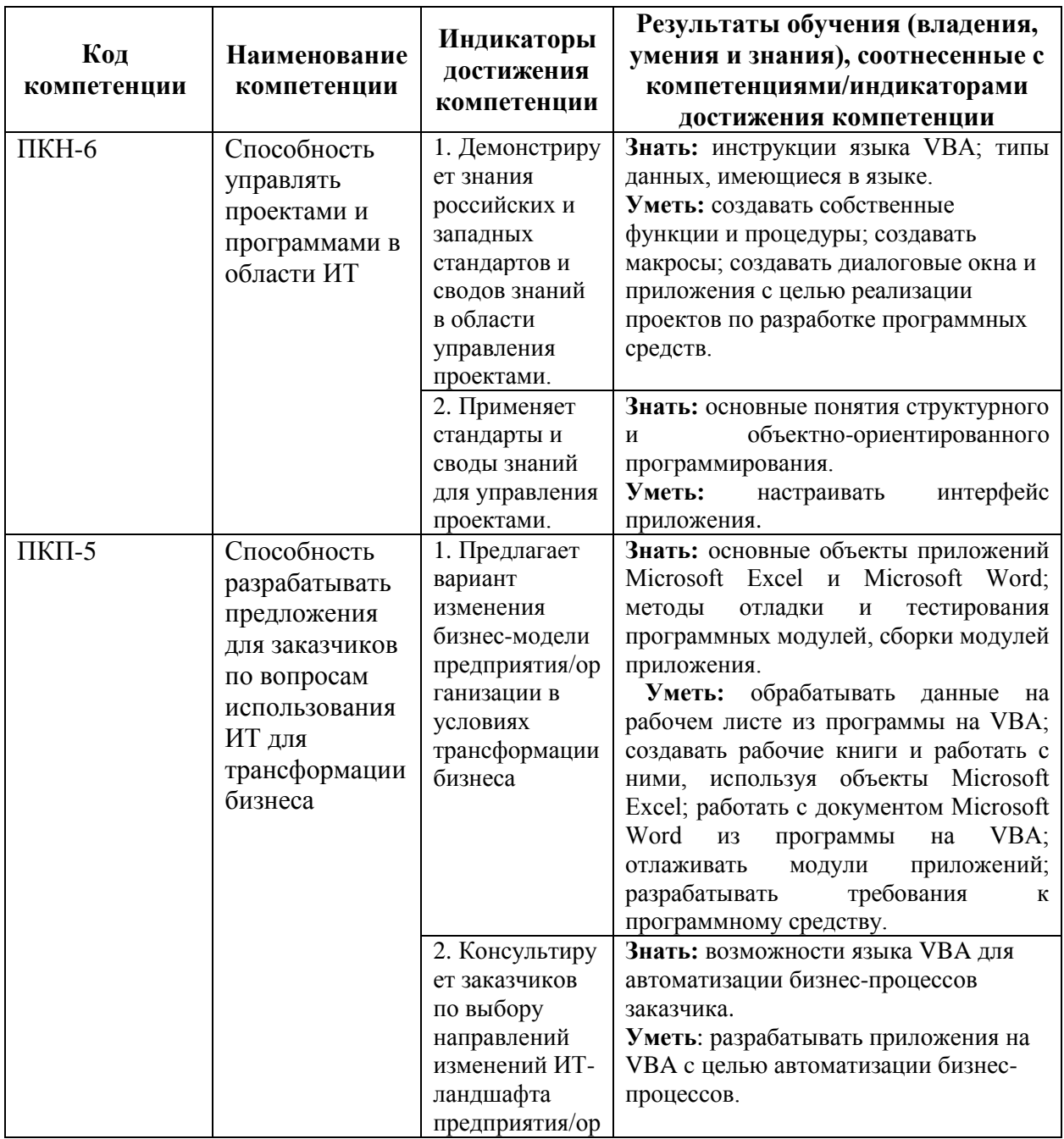

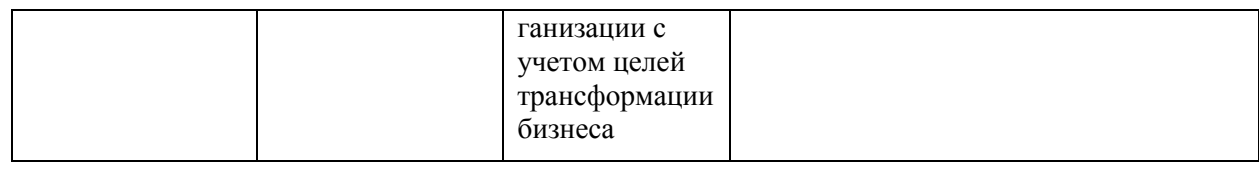

## **3. Место дисциплины в структуре образовательной программы**

Дисциплина «Программирование на VBA» входит в Модуль дисциплин по выбору, углубляющих освоение профиля для направления подготовки 38.03.01 Экономика, профиль «Оценка бизнеса в цифровой экономике»

**4. Объем дисциплины (модуля) в зачетных единицах и в академических часах с выделением объема аудиторной (лекции, семинары) и самостоятельной работы обучающихся**

 $Ta6$ пина 1

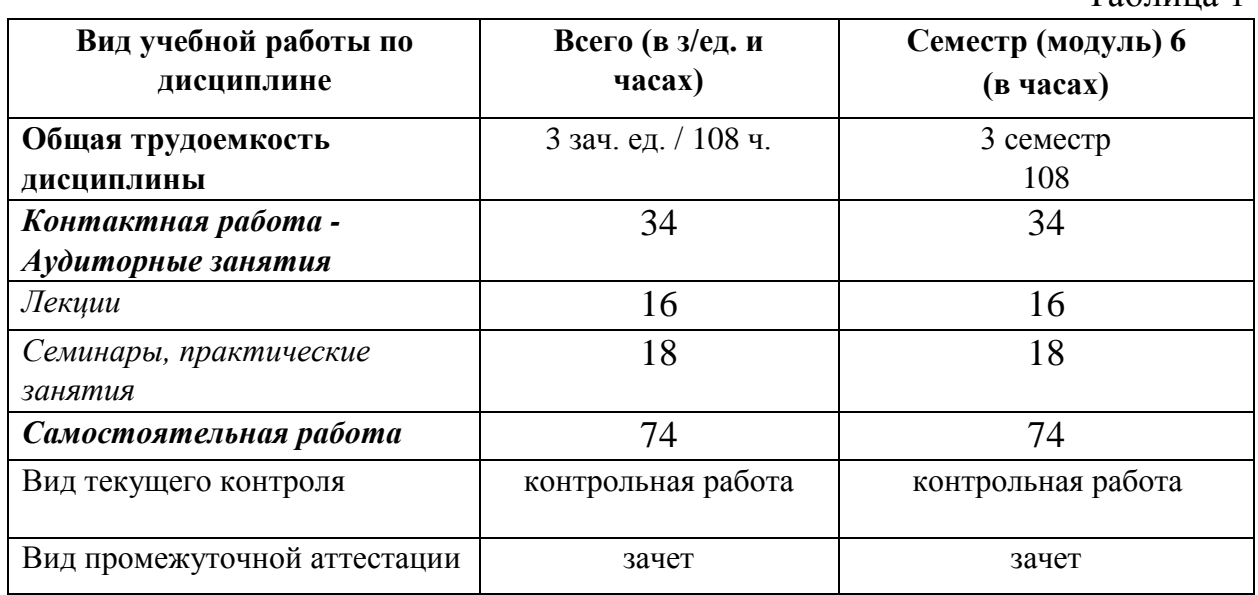

*2021 год набора, очная форма обучения*

**5. Содержание дисциплины, структурированное по темам (разделам) дисциплины с указанием их объемов (в академических часах) и видов учебных занятий**

### **5.1. Содержание дисциплины**

### **Тема 1. Среда разработки программ**

Редактор Visual Basic. Запуск редактора. Основные окна: окно проектов (Project Explorer), окно свойств (Properties Window), окно инструментов (Toolbox), окна модулей. Настройка среды.

Понятие модуля и проекта. Создание и сохранение проекта. Типы модулей: программный модуль и модуль формы. Добавление, удаление и редактирование модулей. Экспорт и импорт модулей.

Отладка программ. Выполнение программ в среде Visual Basic. Пошаговое выполнение программ. Точки останова. Контроль текущих значений переменных и выражений.

# **Тема 2. Основы языка программирования Visual Basic for Application**

Структура программы на языке Visual Basic for Application (VBA). Инструкции. Размещение нескольких инструкций на одной строке. Размещение одной инструкции на нескольких строках. Комментарии.

Основные типы данных VBA: Byte, Boolean, Integer, Long, Single, Double, Date, Object, String, Variant.

Переменные. Имена переменных. Объявление переменных. Определение зоны видимости переменных.

Массивы. Доступ к элементу массива. Многомерные и динамические массивы. Использование массивов в программе.

Составные пользовательские типы: создание и использование.

Операции и выражения языка VBA.

Арифметические выражения. Логические выражения.

Работа со строками. Использование стандартных функций.

Управляющие конструкции языка. Реализация разветвляющихся вычислительных процессов. Инструкции If и Select Case.

6

Реализация повторяющихся вычислительных процессов. Итерационный цикл For … Next. Циклы с условиями. Досрочный выход из цикла.

Понятие процедуры. Процедуры Sub и Function. Возвращаемое значение. Параметры процедуры. Передача параметров по ссылке и по значению. Необязательные параметры. Досрочный выход из процедуры. Вызов процедуры. Использование встроенных функций Excel.

Текстовые файлы и файлы произвольного доступа.

Понятие класса и объекта. Свойства, методы и события объекта. Объектные переменные. Создание объектов. Использование свойств и методов объекта в программе. Обработчики событий. Инструкция With. Коллекции объектов. Цикл For Each...Next.

## **Тема 3. Программирование в офисных приложениях**

Создание функций пользователя. Определение функции. Выполнение функции. Функции с аргументом в виде массива. Функции с необязательными аргументами. Функции, возвращающие массив.

Основные объекты Microsoft Excel: Application, Workbook, Worksheet, Range, Selection. Коллекции Workbooks, Worksheets.

Основные объекты Microsoft Word: Application, Document, Range, Selection. Коллекция Documents.

Макросы. Способы создания макросов в Microsoft Word и Microsoft Excel. Редактирование макросов. Выполнение макросов. Создание макросов, использующих объекты другого приложения.

Разработка пользовательских диалоговых окон. Объект UserForm. Элементы управления CommandButton, Label, TextBox, CheckBox, SpinButton, RadioButton, ComboBox, ListBox, Image. Основные свойства, методы и события элементов и формы. Отображение диалоговых окон на экране.

Создание интерфейса пользователя. Использование элементов управления на рабочих листах и в документах. Создание и использование надстроек.

# **5.2. Учебно-тематический план**

# **2021 год набора, очная форма обучения**

Таблица 2

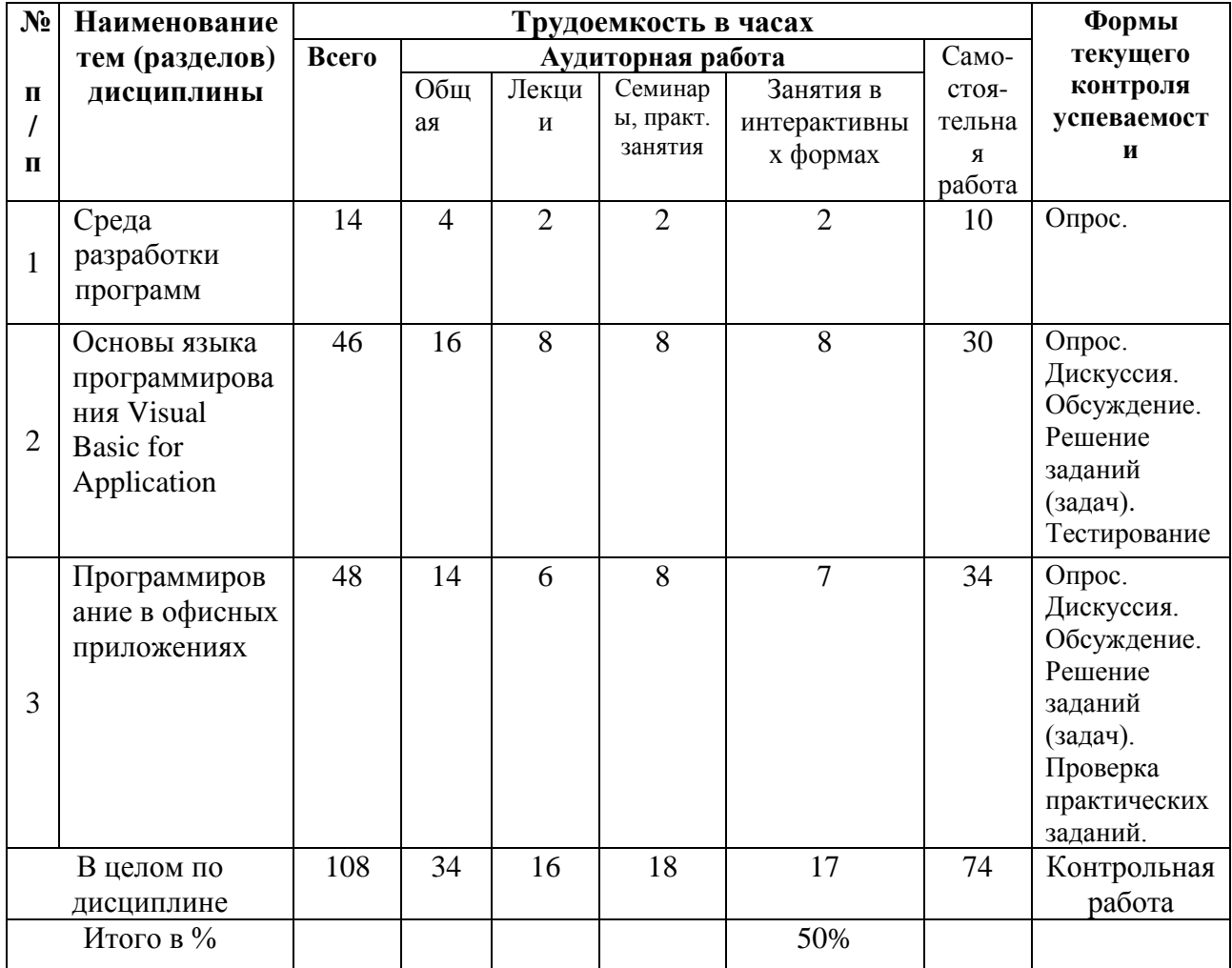

# **5.3. Содержание семинаров, практических занятий**

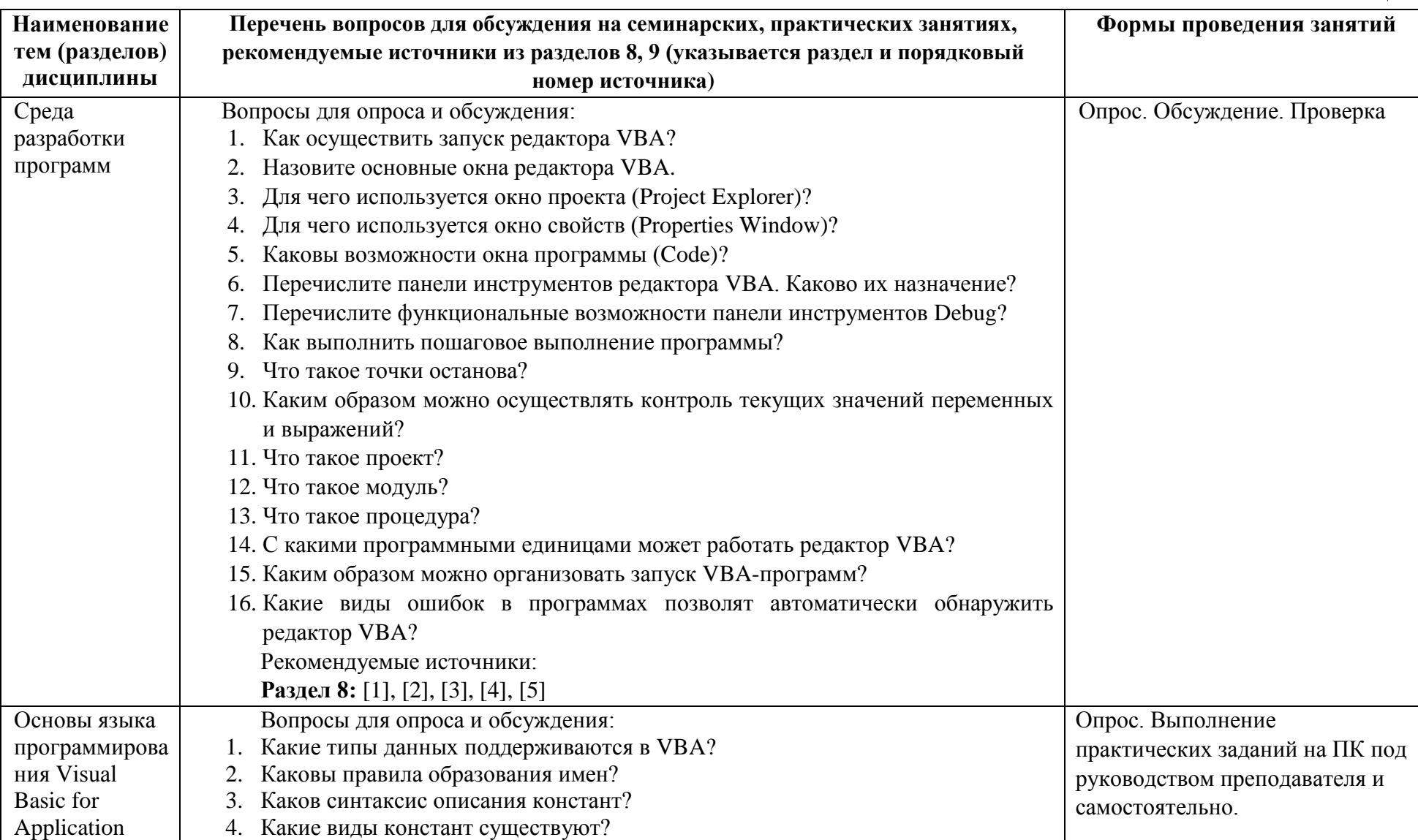

Таблица 3

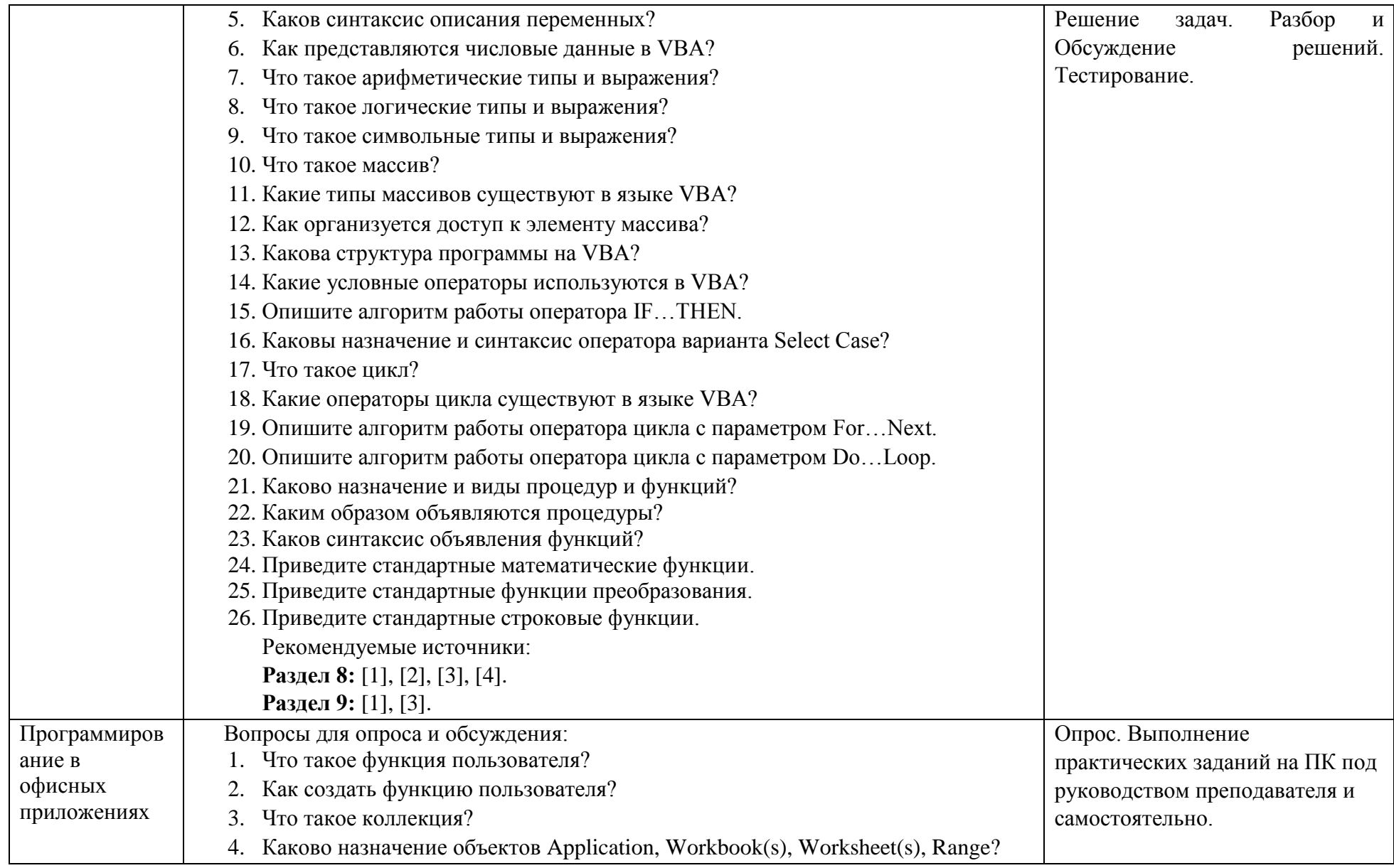

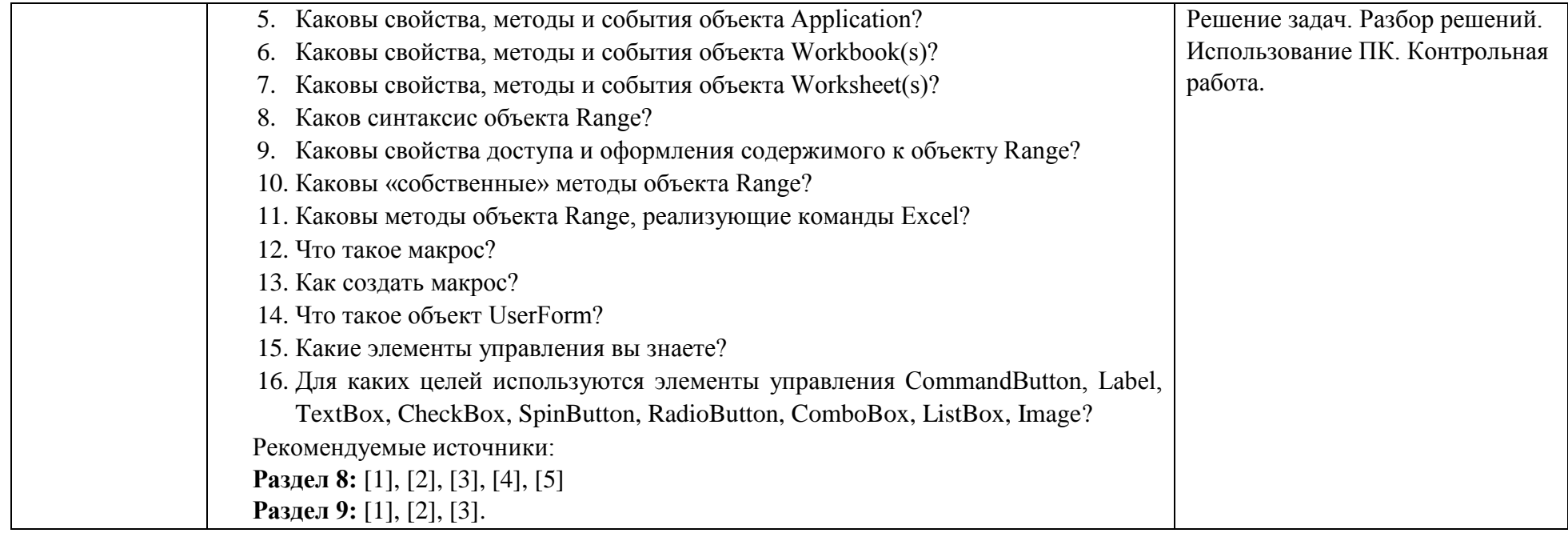

## **6. Перечень учебно-методического обеспечения для самостоятельной работы обучающихся по дисциплине**

# **6.1. Перечень вопросов, отводимых на самостоятельное освоение дисциплины, формы внеаудиторной самостоятельной работы**

Таблица 4

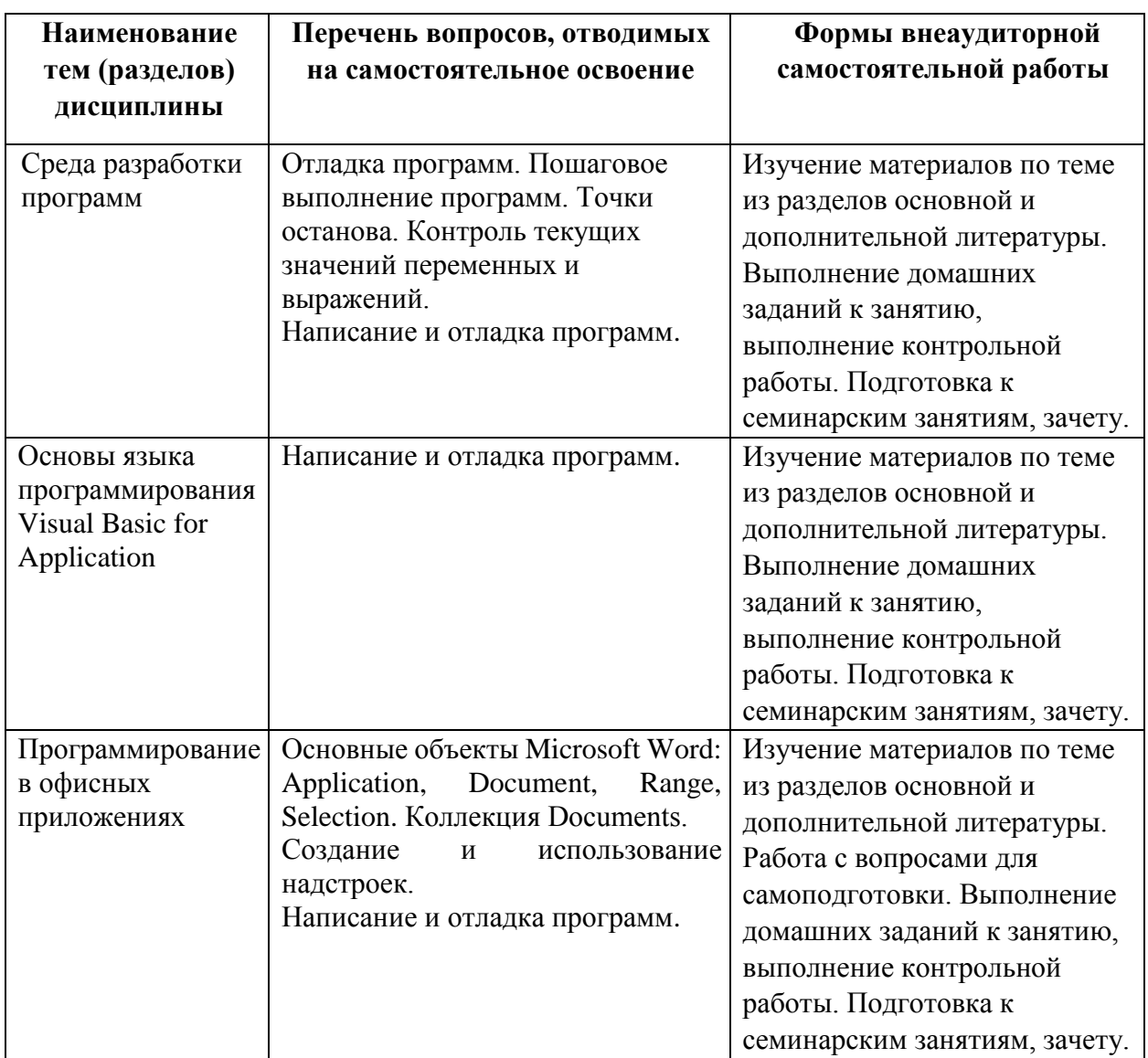

# **6.2. Перечень вопросов, заданий, тем для подготовки к текущему контролю**

1. Напишите функцию, которая возвращает 0 для четных чисел и 1 – для нечетных.

2. Напишите функцию, которая преобразует строку вида «Иванов И.И.» в строку «И.И. Иванов».

3. Напишите функцию, которая по номеру года определяет, сколько дней в этом году: 365 или 366. Первый вариант функции должен использовать следующий факт: для високосных годов номер года делится на 4, но, если номер года оканчивается двумя нулями, то он не является високосным, если не делится на 400.

Второй вариант функции должен использовать стандартные функции работы с датами, например, проверять, есть ли в этом году 29 февраля.

4. Напишите функцию, которая находит максимальное из 3 чисел.

5. Напишите макрос, который для двух введенных чисел выводит в одном окне их сумму, произведение и максимальное значение.

6. Напишите макрос, который запрашивает у пользователя значение числа. Если число введено правильно, то вычисляется квадратный корень из этого числа и выводится окно сообщения с результатом. В случае отрицательного числа или другой ошибки выводится сообщение об ошибке. Далее запрашивается, нужно ли сохранять результат. Если пользователь ответит «Да», то запрашивается адрес ячейки для значения.

7. Напишите макрос, который из выделенного диапазона переписывает на новый лист только те строки, в которых нет отрицательных значений.

8. Создайте функцию пользователя, которая вычисляет количество пустых ячеек в диапазоне. Указание: для проверки, является ли ячейка пустой, можно сравнить значение свойства Value с пустой строкой ("").

10. Напишите макрос, который заданные значения переставляет в обратном порядке. Для указания диапазона используйте окно ввода. Значения могут находиться как в строке, так и в столбце.

11. Напишите функцию, которая проверяет, есть ли в исходном диапазоне одинаковые строки.

12. Напишите макрос, который в текущем диапазоне устанавливает курсор на ячейку с максимальным значением. При вызове макроса необходимый диапазон должен быть выделен.

13. Напишите функцию пользователя, которая находит решение системы линейных уравнений  $Ax = b$  по формуле  $x = A^{-1}b$ , где  $A -$ квадратная матрица коэффициентов, b – вектор правых частей. (Указание: используйте функции Excel МОБР и МУМНОЖ).

14. Создайте форму, приведенную на рисунке, для решения уравнения  $ax^2 + bx + c = 0$ . Значения *a, b, c* вводятся. Предусмотрите возможность ввода пользователем любых значений параметров. Например, при  $a = 0$ ,  $b = 0$ , *c* = 0 *x* — любое число. Для ввода значений используйте элементы Поле.

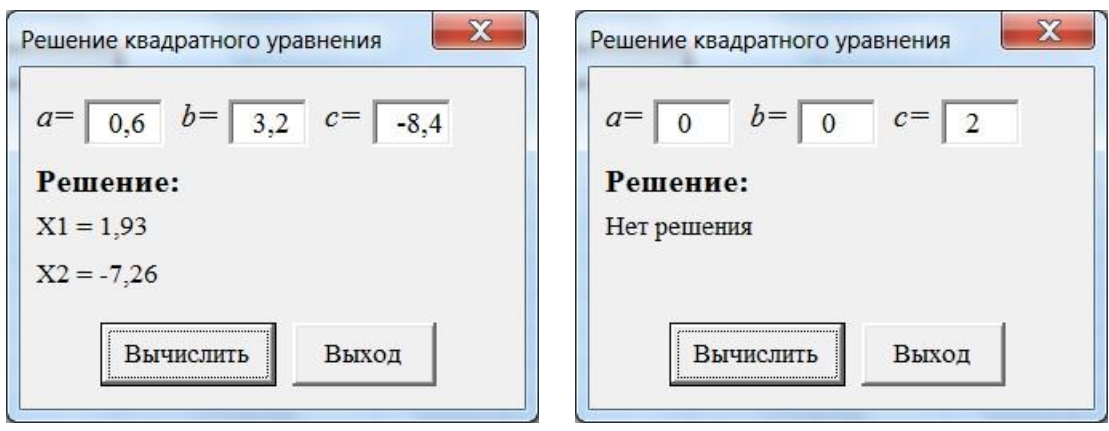

15. Создайте форму, приведенную на рисунке. При нажатии на кнопку «Проверить», проверяется выполнение условий для заданного числа. Результат проверки выводится в поле для результата. Для задания условия используются 4 флажка. (Указание: чтобы не перебирать 16 вариантов в операторе if попробуйте записать проверку условия в виде логического выражения.)

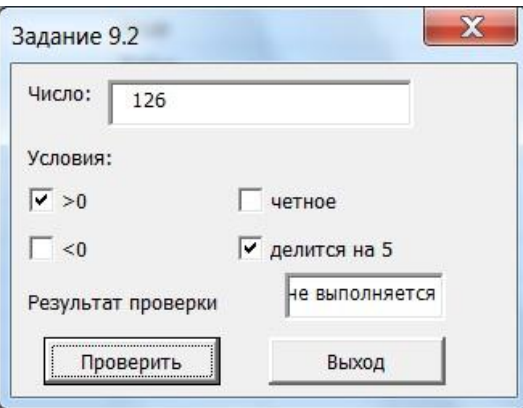

16. Создайте форму, приведенную на рисунке. При нажатии на кнопку «Вычислить», вычисляется значение указанной функции для заданного X. Полученное значение выводится в поле Y. Для выбора функции используется группа переключателей.

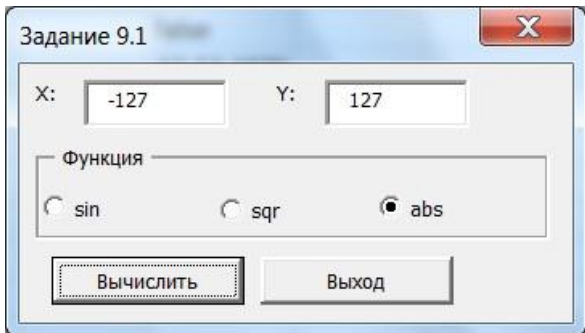

## **Примерные задания для контрольной работы**

## **Задание 1**

## **3.1. Цель выполнения задания 1**

3.1.1. Изучение ввода и обработки информации в среде VBA.

3.1.2. Приобретение навыков в программировании линейных вычислительных процессов при решении математических задач.

## 3.2. Содержание и варианты задания 1

3.2.1. Вычислить значение детерминированной функции у= F(a, b) при заданном значении a, b.

3.2.2. Составить блок-схему решения задачи. Варианты задания 1 приведены в таблице 3.1.

3.2.3. Написать и отладить программу решения задачи.

3.2.4. Проанализировать полученные результаты.

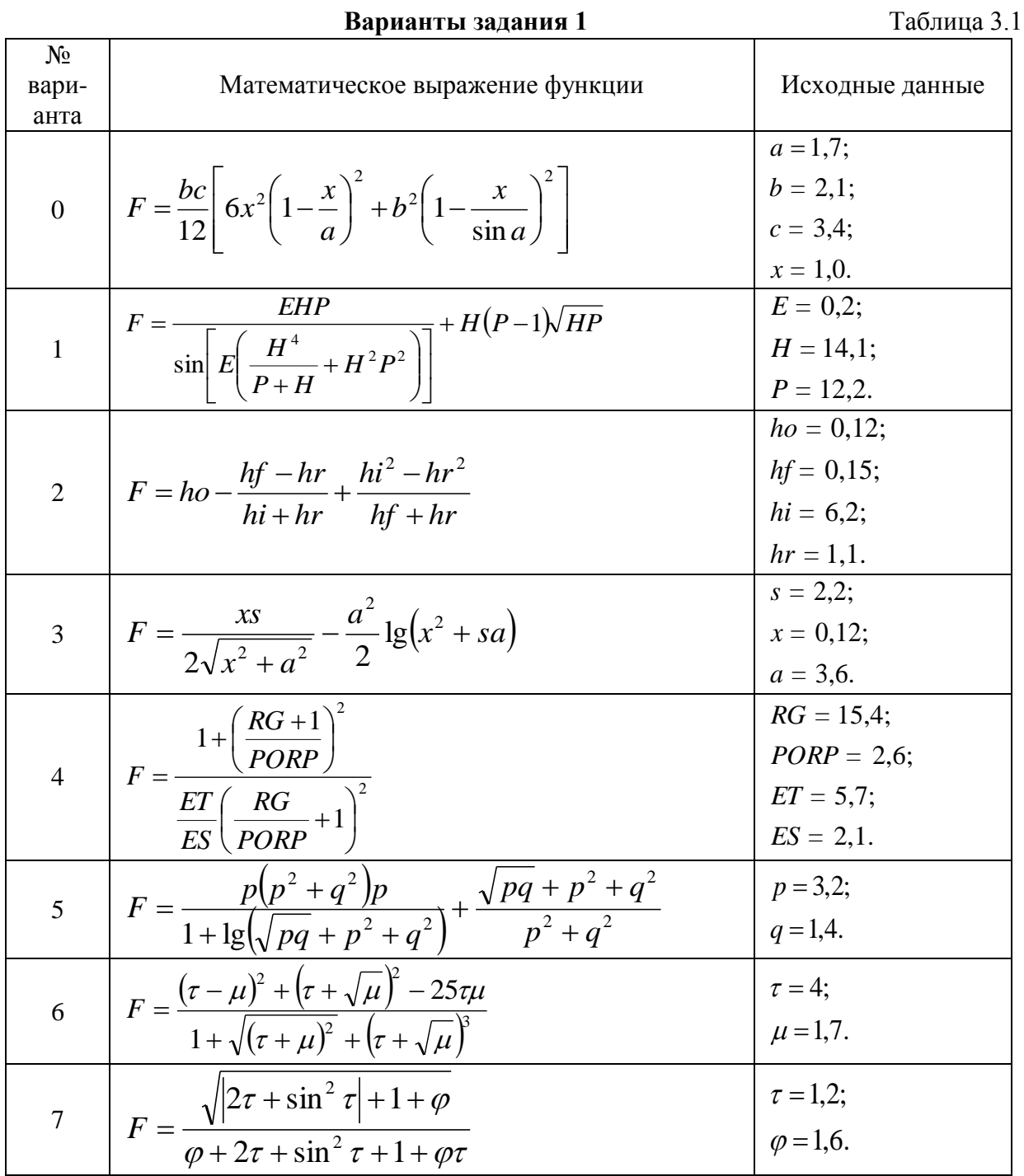

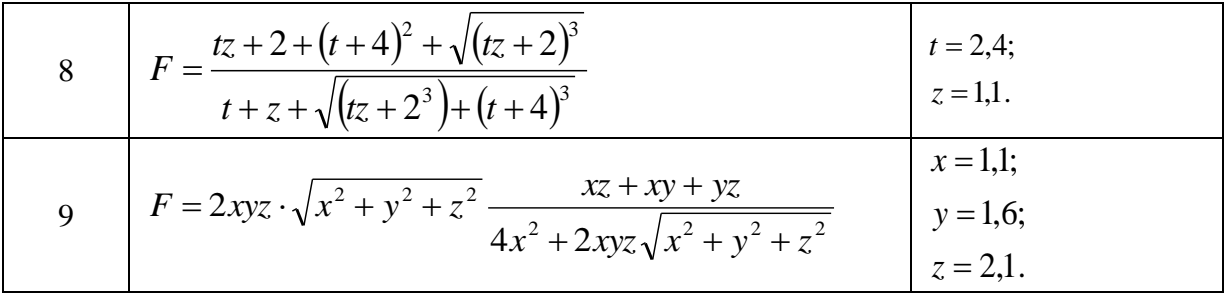

Метолические указания:

- используйте стандартные (встроенные) функции VBA, приведенные в приложении;

- повторяющиеся фрагменты выражений вычисляйте через промежуточные переменные.

### Залание 2

### 3.3. Цель выполнения задания 2

3.3.1. Изучение основных приемов записи алгоритмов разветвляющегося вычислительного процесса.

 $3.3.2.$ Приобретение навыков  $\overline{B}$ программировании разветвляющихся вычислительных процессов при решении математических задач.

### 3.4. Содержание задания 2

3.4.1. Разработать алгоритм решения задачи.

3.4.2. Составить блок-схему решения задачи.

3.4.3. Написать и отладить программу решения задачи.

3.4.4. Сделать сравнительный анализ полученных результатов с результатами ручного просчета.

### 3.5. Методика выполнения и варианты задания 2

3.5.1. Изучить методику составления разветвляющихся блок-схем.

3.5.2. Составить блок-схему решения задачи. Варианты задания 2 приведены в таблине 3 2

3.5.3. Набрать программу решения задачи.

3.5.4. Отладить программу (исправить ошибки).

3.5.5. Выполнить прогон программы. Получить результаты.

3.5.6. Провести ручной просчет и сделать сравнительный анализ полученных результатов.

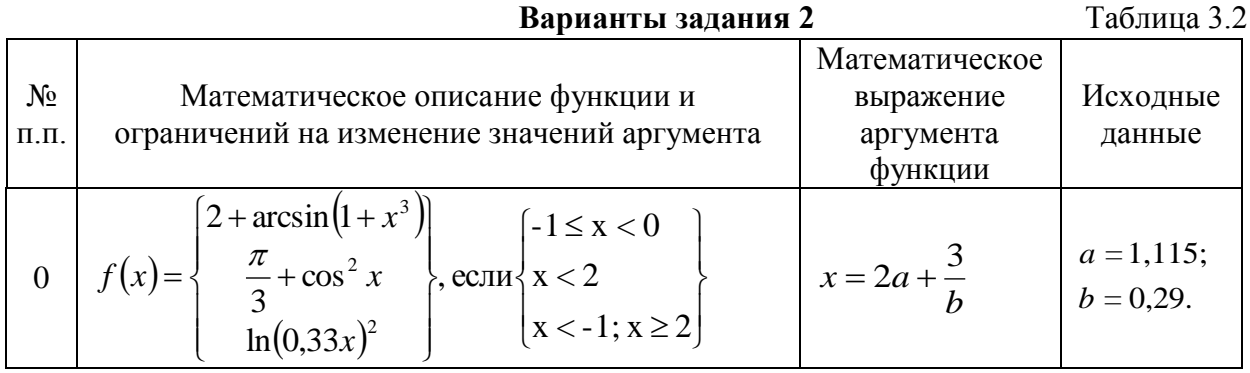

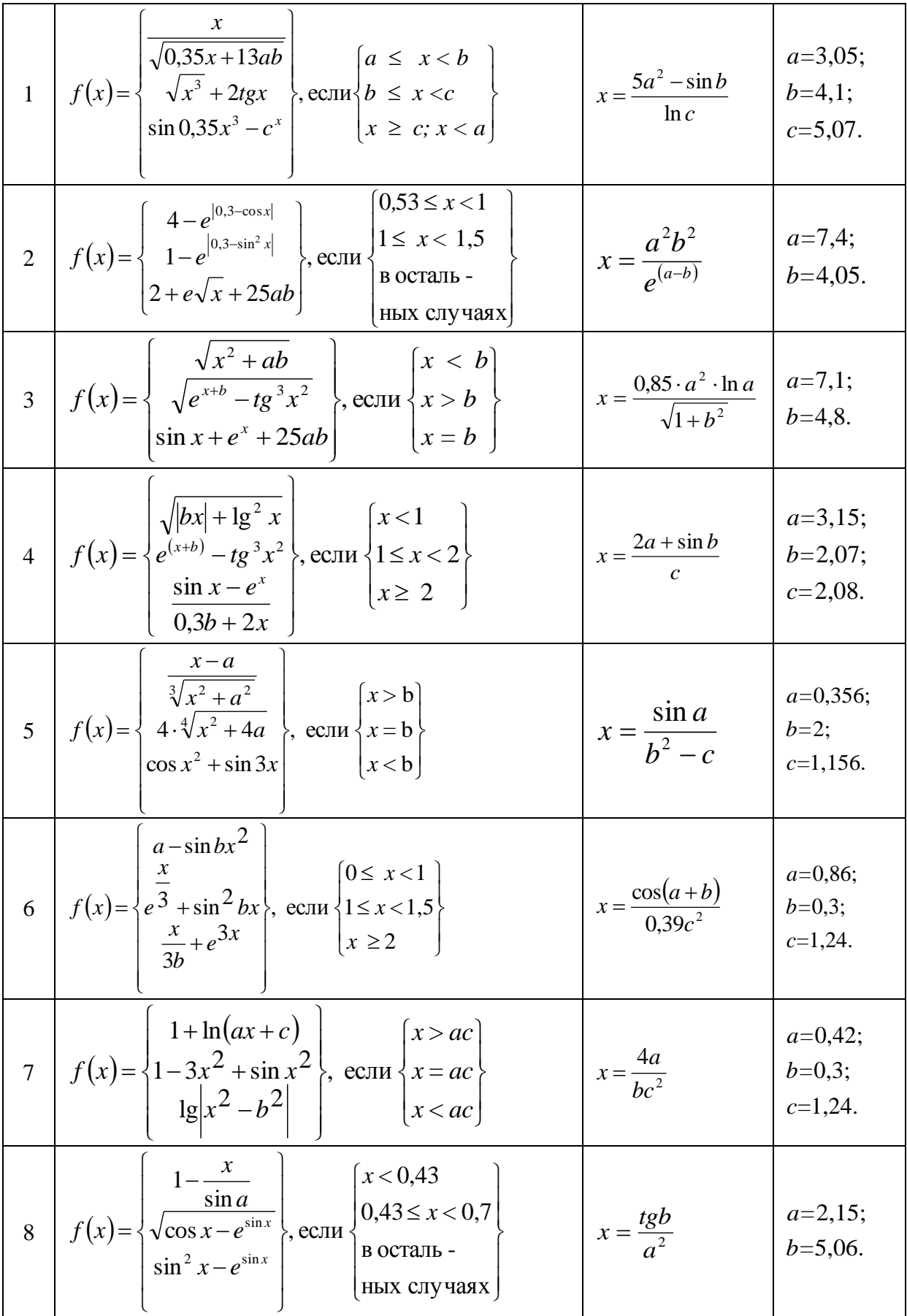

9 
$$
f(x) = \begin{cases} b\left(x^2 - \sqrt{|x-1|+ab}\right) & \text{eclim}\n\sqrt{|x^2+a|} + \sqrt{|xinx|} & x = \ln\left(\frac{1}{b}\right) & a=4,2; \\
0 & b=6,9.\n\end{cases}
$$

### Контрольные вопросы

1. Что называется разветвленным вычислительным процессом?

2. Какова таблица истинности логической операции and?

3. Какова таблица истинности логических операций ог, хог?

4. Объясните принцип проверки условия и принятия решения в операторах if и сазе.

### Задание 3

### 3.6. Пель выполнения залания 3

3.6.1. Изучение принципов организации циклического вычислительного процесса.

3.6.2. Изучение приемов формирования и обработки одномерных массивов информации.

3.6.3. Приобретение практических навыков при программировании циклических вычислительных процессов.

### 3.7. Содержание задания 3

 $3.7.1.$ Разработать алгоритм решения задачи на основе использования вычислительных процессов циклической структуры и описать его на языке блок-схем.

3.7.2. Разработать исходный текст программы на языке VBA, реализующий циклический вычислительный процесс.

3.7.3. Осуществить прогон и отладку программы.

3.7.4. Получить решение задачи с выводом результатов.

3.7.5. Проанализировать и доказать правильность полученных результатов.

### 3.8. Методика выполнения задания 3

3.8.1. Изучить методику составления блок-схем циклической структуры.

3.8.2. Составить блок-схему решения задачи. Варианты задания 3 приведены в таблицах 3.3, 3.4 и 3.5.

3.8.3. Набрать в редакторе VBA программу решения задачи.

3.8.4. Исправить синтаксические ошибки и выполнить отладку программы.

3.8.5. Осуществить прогон программы.

### 3.9. Методические указания по выполнению и варианты задания 3

В задании предусматривается решение задачи формирования и обработки одномерных массивов.

В вариантах 0-9 элементы массивов вычисляются по рекуррентным соотношениям. Начальные значения первых элементов вводятся, значения следующих элементов вычисляются в цикле и используются для дальнейшей обработки.

В вариантах задания 10-19 вычисляется массив значений функции F(x), где переменная х определена на отрезке [a, b]. Шаг изменения х определяется по формуле h =

 $(b-a)/(n-1)$ , где n – размерность массива  $F(x)^{i}$ . Начальное значение X принимается равным а, последующие значения вычисляются по формуле  $X^{i+1} = X_i + h$ .

В вариантах задания 20-29 вычисляются несколько одномерных массивов  $F(x)$  для различных значений аргумента у функции  $F(x, y)$ . Шаг изменения по х и по у определяется аналогично вариантам задания 10-19.

Рассмотрим некоторые приемы алгоритмизации задач, которые целесообразно использовать при выполнении данного задания.

Вычисление суммы и произведения. При вычислении суммы значений числовой последовательности необходимо организовать цикл, в котором накопление суммы выполняется путем прибавления последующих слагаемых к сумме предыдущих. Так, если начальное значение суммы приравнять к нулю S=0, то после первого вычисления S = S + x

<sup>1</sup>, после второго S = S + x<sup>2</sup> и т.д. Пока не будет вычислена вся сумма (S = S + x<sup>i</sup>, i = 1, 2, ..., n). Аналогично вычисляется произвеление числовой послеловательности с той лишь разницей, что для накопления используется формула  $P = P * x_i$ , i=1, 2, ..., n, а начальное значение Р должно быть равно единице.

Нахождение наибольшего элемента числовой последовательности  $x_1, x_2, ..., x_n$ 

выполняется в цикле, в котором каждый элемент сравнивается со значением х max. Если х

 $x_1 > x_{\text{max}}$ , то значение  $x_{\text{max}}$  заменяется на значение  $x_i$ , т.е.  $x_{\text{max}} = x_i$  и далее выполняется следующее сравнение. Аналогично выполняется поиск минимального элемента числовой последовательности. Если в задаче одновременно требуется найти и номер максимального (минимального) элемента числовой последовательности, то после операции присваивания  $x_{\text{max}} = x_i$   $(x_{\text{min}} = x_i)$  следует записать  $N_{\text{max}} = i$   $(N_{\text{min}} = i)$ 

Сортировка (упорядочение) элементов массива по возрастанию (убыванию) выполняется по следующему алгоритму: наименьший (наибольший) среди элементов помещается на первое место. Потом элемент  $X<sup>1</sup>$  сравнивается со всеми элементами массива и, если встречается элемент  $X^i$ , меньший (больший) чем  $X^i$ , то они меняются местами. Затем наименьший (наибольший) среди оставшихся элементов массива помещается на второе место и т.д. Пока все элементы массива не будут упорядочены.

### Контрольные вопросы

1. Что называется циклом?

2. Какую структуру имеет простой цикл?

3. Что такое параметр цикла (управляющая переменная цикла)?

4. Какие операторы используются для организации цикла?

5. Каковы особенности программирования вычислительных процессов со структурой вложенных циклов?

6. Что называется массивом?

7. Как организуется ввод числовых значений массива?

8. Как организовать вычисление суммы и произведения элементов числовой последовательности?

9. Как отсортировать массив по возрастанию (убыванию) значений его элементов?

### Варианты задания 3.

Задание 3 состоит из решения трех задач. В вариантах 0-9 ниже приведенной таблицы 3.3 необходимо вычислить заданное количество элементов числовой последовательности, заданной рекуррентным выражением. Найти максимальный и

минимальный элементы числовой последовательности и их номера. В качестве исходных данных используются значения начальных элементов последовательности и ее длина.

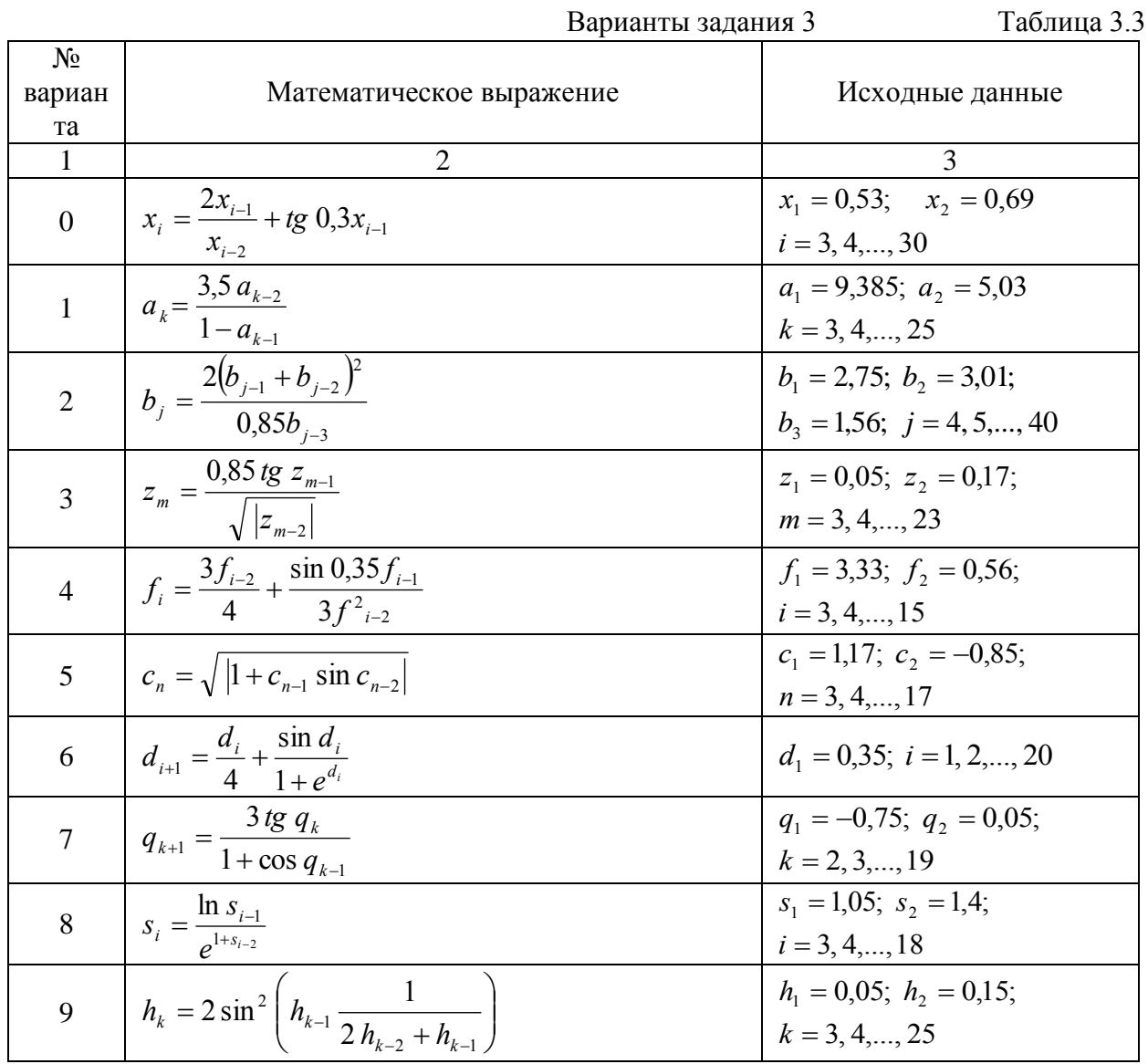

В вариантах 10-19 нижеприведенной таблицы 3.4 необходимо вычислить значение функции  $\varphi(F(x))$ , определенной на отрезке [a, b] таблицей значений  $x_1, x_2, ..., x_n$ . Шаг  $b-a$ изменений значений переменной  $x$  определяется выражением  $h = \overline{n-1}$ , где а – начальное, a b - конечное значения диапазона изменения x; n - размерность массива значений функции  $F(X<sup>i</sup>)$  при  $i = 1, 2, ..., n$ . Вычисленные значения функции  $F(x)$  в вариантах 10-14 необходимо расположить по возрастанию, а в вариантах 15-19 по убыванию значений.

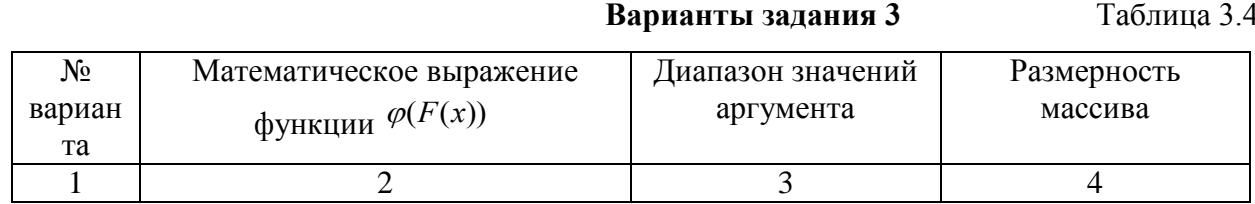

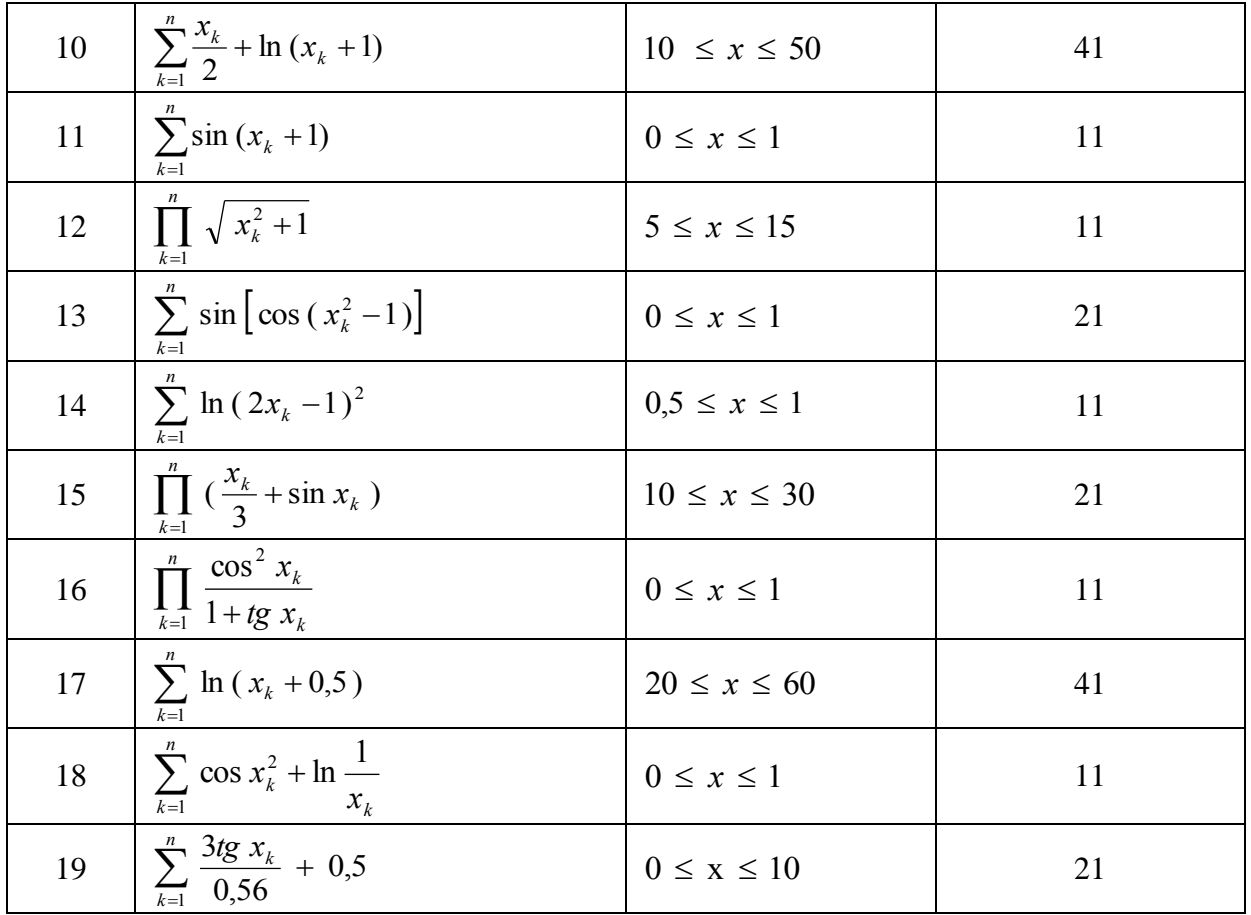

В вариантах задания 20-29 нижеприведенной таблицы 3.5 требуется вычислить значения функции двух переменных F(x, y) таким образом, чтобы каждому из n заданных значений аргумента у в диапазоне значений [ун, ук] соответствовало n значений аргумента х из диапазона значений [хн, хк].

Шаг изменения аргумента х задан выражением  $h = \frac{X_{K} - X_{H}}{n-1}$ , а шаг изменения  $Y_K - Y_H$ аргумента у задан выражением  $h = \overline{n-1}$ , где хк, ук и хн, ун соответственно конечные и начальные значения аргументов x, y, a n - размерность массива значений функции  $F(x)$  при  $i = 1, 2, \dots$ 

Варианты задания 3

Таблина 3.5

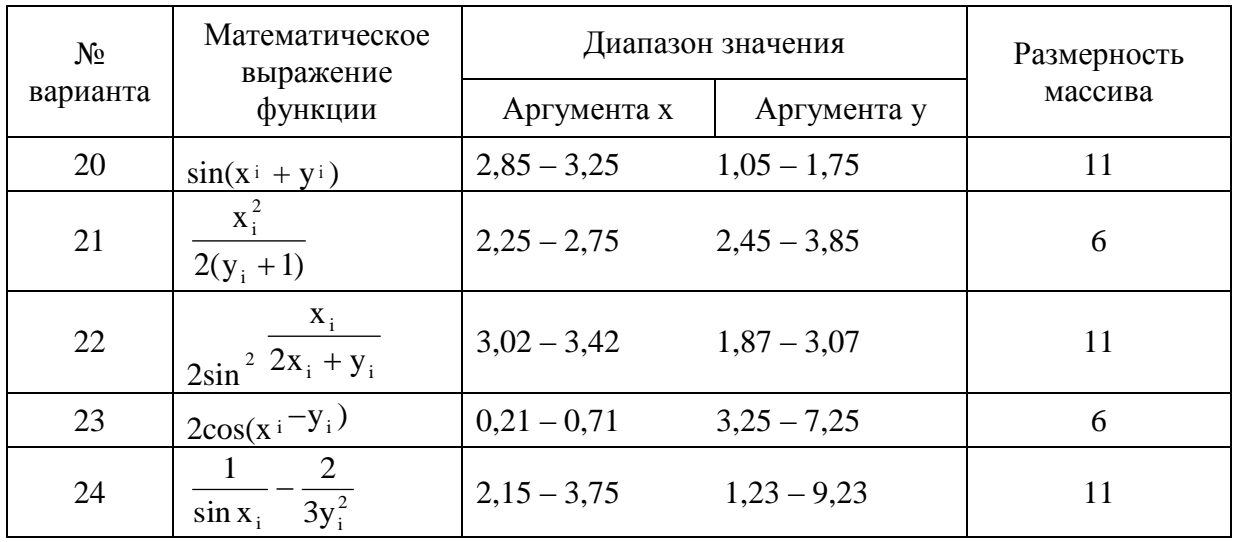

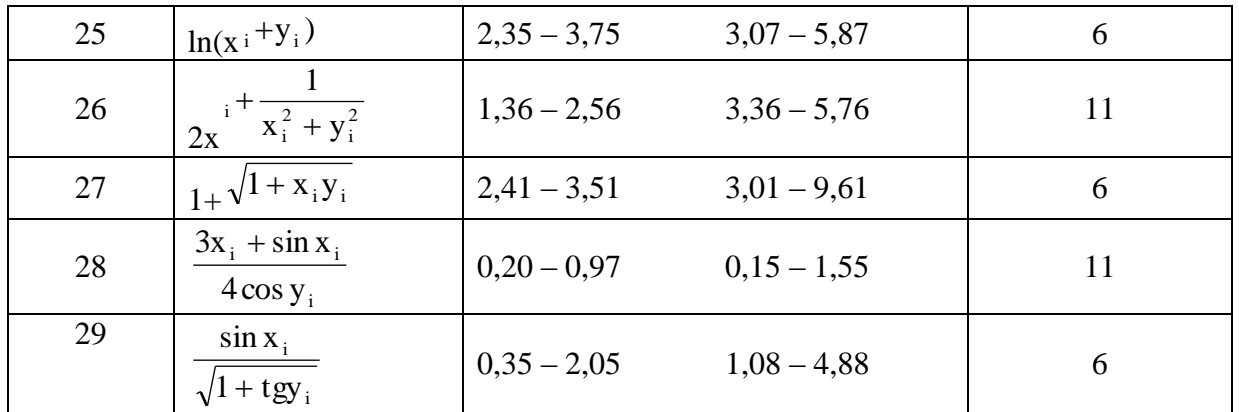

### Залание 4

#### $3.10.$ Основные понятия и определения, используемые в задании 4

Матрицей размера m x n называется набор  $m \cdot n$  чисел, расположенных в

прямоугольной таблице из m строк и n столбцов. Числа  $a^{ij}$  (i = 1, 2, ..., m; j = 1, 2, ..., n), составляющие данную матрицу, называются ее элементами. Первый индекс і означает номер строки, второй индекс *i*-номер столбца, где расположен элемент.

$$
A = \begin{vmatrix} a_{11} & a_{12} & \cdots & a_{1n} \\ a_{21} & a_{22} & \cdots & a_{2n} \\ \vdots & \vdots & \ddots & \vdots \\ a_{m1} & a_{m2} & \cdots & a_{mn} \end{vmatrix}
$$
 (1)

Сокращенная запись матрицы (1) имеет вид  $A = ||a||$  или  $A = [a]$ .

Если m=n, т.е. Число строк равно числу столбцов, матрица называется квадратной, в противном случае - прямоугольной.

Матрица из одной строки называется вектором-строкой.

Матрица из одного столбца называется вектором-столбцом.

Матрица, состоящая из одного числа, отожествляется с этим числом.

Главной диагональю квадратной матрицы называется набор элементов вида а іі, где  $i=1, 2, 3, ..., n$ .

Квадратная матрица, у которой все элементы, расположенные вне главной диагонали, равны нулю, называется диагональной. Если все элементы диагональной матрицы равны между собой, матрица называется скалярной.

Если все элементы диагональной матрицы равны единице, матрица называется елиничной.

Матрица, все элементы которой равны нулю, называется нулевой.

Квадратная матрица называется треугольной, если элементы, стоящие выше (ниже) главной диагонали, равны нулю.

Квадратная матрица, в которой все элементы расположены симметрично относительно главной диагонали, называется симметричной.

Две матрицы, А=[а <sup>ij</sup>] и В=[b <sup>ij</sup>] считаются равными А=В, если они имеют одинаковое количество строк и столбцов и соответствующие элементы их равны, т.е.  $a^{ij} = b^{ij}$  (i=1, 2, 3, ..., m;  $j=1, 2, 3, ..., n$ ).

Если в матрице переставить строки со столбцами, то получится так называемая транспонированная матрица.

Квадратная матрица А равна транспонированной А<sup>т</sup> тогда и только тогда, когда она симметрична, т.е.  $a^{ij} = a^{ji}$ .

Суммой двух матриц A=[a ij] и B=[b ij] с одинаковым числом строк и столбцов называется матрица С=[с і ], элементы которой равны суммам соответствующих элементов а и b матриц A и B.

Разность матриц вычисляется аналогично сумме, только у элементов  $b^{ij}$  вычитаемой матрицы В знак меняется на противоположный.

Произвелением матрицы A=[a<sup>ij]</sup> на число  $\alpha$  (или произвеление числа  $\alpha$  на матрицу А) называется матрица, элементы которой получаются умножением всех элементов матрины А на число  $\alpha$ .

Произведением матрицы A=[a<sup>ij]</sup> размера (m x n) на матрицу B=[b<sup>ij]</sup> размера (p x q)

называется матрица C=[c<sup>ij</sup>] размера (m x q). Произведение С указанных матриц А и В может быть определено только тогда, когда число столбцов матрицы А равно числу строк матрицы

В, т.е. когда n=р. Для получения элемента с <sup>ij</sup>, стоящего в i-й строке и j-м столбце произведения двух матриц С, необходимо умножить элементы і-й строки первой матрицы А на соответствующие элементы *j*-го столбца второй матрицы В и полученные произведения сложить, т.е.  $c^{ij} = a^{i} b^{i} + a^{i} b^{2j} + ... + a^{in} b^{n}$ , где i=1, 2, ..., m; i = =

## $1, 2, \ldots, q.$

Необходимо иметь ввиду, что в общем случае нельзя поменять местами матрицы сомножители, не изменив их произведения, т.е.  $A*B \Leftrightarrow B*A$ . Более того, если изменить порядок сомножителей, то может оказаться, что умножение вообще невозможно. О произведении А\*В двух матриц А и В говорят, что матрица В умножается на матрицу А слева, или что матрица А умножается на матрицу В справа.

## 3.11. Варианты и пример выполнения задания 4

### Варианты задания 4

0. Дана матрица Z=[z<sup>ij</sup>] размером (m x n). Принять m=3; n=5.

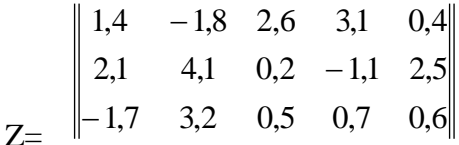

Найти сумму элементов каждой строки матрицы и результаты записать в одномерный массив S. Вывести результаты.

1. Дана матрица Y=[v<sup>ij</sup>] размером (k x l). Принять : k=4; l=3.

$$
Y = \begin{vmatrix} 1,7 & 0,0 & 22,0 \\ 0,0 & 1,3 & 0,0 \\ 0,0 & 3,1 & 11,0 \\ 1,2 & 0,8 & 0,0 \end{vmatrix}
$$

Найти количество нулевых элементов каждого столбца матрицы и результаты записать в одномерный массив. Вывести массив.

2. Дана матрица E=[e ij ] размером (n x m), n=4; m=3.

$$
E = \begin{vmatrix}\n1,2 & 0,3 & -0,5 \\
-2,1 & 2,1 & -1,4 \\
-3,2 & 1,7 & 2,1 \\
0,7 & 2,8 & -0,7\n\end{vmatrix}
$$

Найти сумму отрицательных элементов каждого столбца матрицы и результаты записать в одномерный массив SO. Распечатать массив SO.

3. Дана матрица В=[
$$
b^{ij}
$$
] размером (т х п) и величина а. Принять: п=3; т=4; а=0,5.

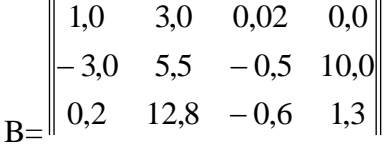

Найти количество элементов каждого столбца матрицы меньших по величине а. Результаты записать в одномерный массив Q. Вывести массив Q.

4. Дана матрица 
$$
Y=[y^{ij}]
$$
 размером (n x m). Принять: n=3; m=5; l=2; k=4;

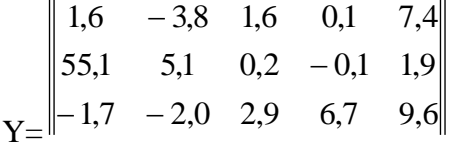

Переставить в матрице Y столбцы с номерами l и k. Напечатать преобразованную матрицу. Создать одномерный массив ХР, элементами которого являются значения сумм элементов каждого столбца преобразованной матрицы. Вывести массив ХР.

5. Дана матрица Q=[q<sup>ij</sup>] размером (m x n). Принять: m=5; n=5.

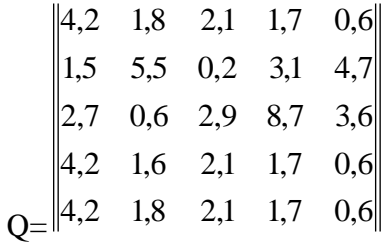

Если наибольший элемент квадратной матрицы Q находится на главной диагонали, преобразовать исходную матрицу путем умножения всех элементов на число 10, и на число 0,5 – в противном случае. Преобразованную матрицу назвать QPR. Распечатать ее.

6. Дана матрица W=[w ij ] размером (m x n). Принять: m=3; n=4;

$$
\begin{vmatrix} 1,2 & -1,8 & 0,1 & 1,7 \ -1,5 & -5,5 & -0,2 & -3,17 \ 2,7 & 0,6 & 2,9 & 8,76 \ \end{vmatrix}
$$

Найти количество положительных элементов каждой строки матрицы и результаты записать в одномерный массив WP. Произвести его распечатку.

7. Дана матрица X=[x<sup>ij</sup>] размером (m x n). Принять: n=3; m=4; k=1; l=3;

$$
X = \begin{vmatrix} 1,6 & -3,8 & 1,6 & 0,1 \\ 55,1 & 5,1 & 0,2 & -0,1 \\ -1,7 & -2,0 & 2,9 & 6,7 \end{vmatrix}
$$

Переставить в матрице Х строки с номерами к и 1.

Напечатать преобразованную матрицу. Сформировать одномерный массив ХО, элементами которого являются отрицательные значения преобразованной матрицы. Распечатать массив ХО.

8. Дана матрица  $A=[a^{ij}]$  размером (n x m) и вектор-столбец  $X=[x^{j}]$  размером (m.). Принять  $n=3$ ;  $m=4$ ;  $\mathbb{R}$  and  $\mathbb{R}$ 

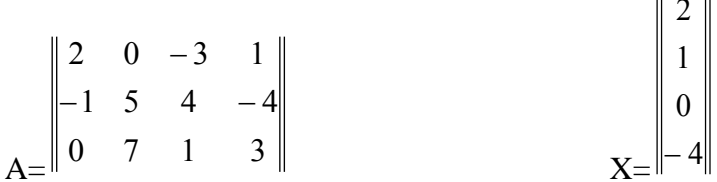

Составить программу нахождения произведения матрицы А на вектор Х. Результирующий массив распечатать.

9. Дана матрица A=[a<sup>ij</sup>] размером (n x m) и матрица B[b<sup>jk</sup>] размером [m x p]. Принять: n=4;  $m=3$ ;  $p=5$ ;  $\frac{1}{11}$ 

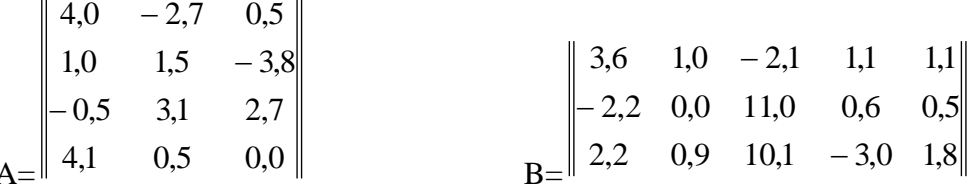

Составить программу нахождения произведения матрицы А на матрицу В. Результирующую матрицу распечатать.

### Залание 5

### 3.12. Цель выполнения задания 5

Приобретение навыков в написании процедур и функций с передачей параметров сложных типов по ссылке (параметры - массивы).

### 3.13. Содержание задания 5

3.13.1. При решении задач моделирования экономических и производственных процессов во многих случаях встречаются вычисления, связанные с матричными операциями.

Проект: постановка задачи - написать программу для решения линейных уравнений произвольного порядка (не выше заранее определенного). Для простоты реализации надо основную задачу разбить на подзадачи и написать процедуры и функции, выполняющие следующие математические операции:

- нахождение минора;

- нахождение определителя;

- нахождение обратной матрицы;

- нахождение произведения вектора на вектор;

- нахождение произведения матрицы на вектор;

- нахождение суммы матриц одинаковой размерности;

- нахождение суммы векторов одинаковой размерности.

В качестве примера приведена возможная программная реализация решения перечисленных выше задач. Для простоты реализации размерность участвующих в выполнении операции операндов передается в процедуры и функции в качестве параметров, а сами матрицы и векторы, как входные, так и результирующие передаются по ссылке.

3.13.2. Составить блок-схему решения задачи.

3.13.3. Написать и отладить программу решения задачи.

3.13.4. Проанализировать полученные результаты.

### Контрольные вопросы

 $1.$ Дать определение формальных параметров.

 $2<sup>1</sup>$ Дать определение фактических параметров.

 $\mathcal{E}$ В чем основное отличие подпрограммы-функции и подпрограммыпроцедуры?

 $\overline{4}$ . Что такое локальные и глобальные переменные?

 $5<sup>1</sup>$ Объясните механизм передачи параметров по ссылке.

## 7. Фонд оценочных средств для проведения промежуточной аттестации обучающихся по дисциплине

Перечень компетенций, формируемых в процессе освоения дисциплины содержится в разделе 2. Перечень планируемых результатов обучения по дисциплине, соотнесенных с планируемыми результатами освоения образовательной программы

## Примеры тестовых заданий

1. Для получения остатка от деления в VBA используется операция...

- a)  $\%$
- $b)$  $\setminus$
- $c)$ mod
- $\mathbf{d}$ int

#### $2.$ Имеется процедура Р:

```
Sub P(X \text{ As Integer, Optional } Y \text{ As Integer} = 0)'тело процедуры
```
End Sub

## Процедуру можно вызвать следующим образом: a)  $P(10, 0)$

- 
- $P Y := 0, X := 24$  $h)$
- $P_10.0$  $\mathbf{c}$ )
- P 10  $\mathbf{d}$
- $3<sub>1</sub>$ Комментарий в программе задается с помощью символа...
- апострофа (') a)
- $b)$  $\frac{1}{2}$
- $/*$  $\mathbf{c}$ )
- $\boldsymbol{\mathsf{H}}$  $\mathbf{d}$

#### 4. Для прерывания выполнения процедуры используется инструкция...

- a) break
- exit sub  $b)$
- $c)$ return
- $\mathbf{d}$ quit

#### Имена переменных...  $5.$

- $a)$ должны начинаться с буквы
- $b)$ могут содержать цифры
- $c)$ могут содержать символ «точка»
- $\mathbf{d}$ могут содержать русские буквы

### 6. Функцию можно вызвать на рабочем листе, если она находится в...

- $a)$ модуле формы
- $b)$ модуле рабочего листа
- модуле рабочей книги  $c)$
- $\mathbf{d}$ программном модуле

#### 7. Отметьте допустимые в VBA типы данных:

- $a)$ long
- $bool$  $b)$
- double  $c)$
- $\mathbf{d}$ byte

#### 8. После выполнения инструкции

Dim A, B As Double, X, Y As Integer, Z

- a) переменная A имеет тип Double
- переменная Y имеет тип Integer  $b)$
- $\mathbf{c}$ ) переменная Z имеет тип Variant
- в инструкции имеется синтаксическая ошибка  $\mathbf{d}$

#### $9.$ Отметьте операторы, в которых допущены ошибки

- If  $X > 0$  Then  $T = 1$  End If a)
	- If  $X > 0$  Then
- $T = 1$  $b)$
- If  $X > 0$  Then  $T = 1$  $c)$
- If  $X > 0$  Then  $T = 1$
- $\mathbf{d}$ Else T=2 End If

### 10. Логические операции «И», «ИЛИ», отрицание обозначаются соответственно

AND, OR, NOT a)

- $b)$ &, OR, NOT
- $c)$  $AND, OR, !$
- AND, A, NOT  $\mathbf{d}$

 $11.$ Какое выражение реализует проверку условия: х принадлежит

## $[a; b]$

- $(x \le a)$  AND  $(x \le b)$ a)
- $b)$  $a \le x \le b$
- $(x>=a) \& (x<=b)$  $c)$
- $\mathbf{d}$ нет правильного ответа

#### $12.$ Какой оператор описания массива является ошибочным?

- $a)$ Dim  $A(1:10)$  As Integer
- $b)$ Dim A() As Integer
- $c)$  $Dim A(10) As Integer$
- $\mathbf{d}$  $Dim A(1 To 10) As Integer$

#### 13. Укажите значение Х после выполнения инструкций

```
x = -1
```

```
Do Until X > 0
```

```
X = X + 1
```
LOOD

- $a)$  $\overline{1}$
- $-1$  $b)$
- $c)$  $\theta$
- $\mathbf{d}$ нет правильного ответа

14. Пусть Х - двумерный массив. Для доступа к элементу этого массива можно использовать следующее выражение

- a)  $X[i, i]$
- $X[i;j]$  $b)$
- $c)$  $X(i,j)$
- $X(i;j)$  $\mathbf{d}$
- 15. Класс это...
- $a)$ переменная
- $b)$ ТИП
- $c)$ множество значений
- $\mathbf{d}$ функция
- $16.$ Объект – это...
- $a)$ переменная типа «класс»
- $b)$ специальный тип
- $c)$ разновидность класса
- $\mathbf{d}$ нет правильного ответа

#### $17.$ Объект может иметь

- свойства  $a)$
- $b)$ методы
- $c)$ события
- $\mathbf{d}$ классы

#### 18. Коллекция - это...

- $a)$ множество объектов
- $b)$ объект, содержащий другие объекты
- $\mathbf{c}$ ) нет правильного ответа

#### **19.** Среди перечисленных объектов отметьте объекты MS Excel:

- a) Range
- $b)$ Document
- $\mathbf{c})$ Application
- $\mathbf{d}$ **Book**

#### 20. Отметьте правильные инструкции

- $X = Work sheets$ . Add a)
- Set  $X = new Worksheet$  $b)$
- $c)$  $Set X = Work sheets. Add$

#### $21.$ Инструкция With используется для того, чтобы

- $a)$ создать объект
- указать область видимости объекта  $b)$
- не повторять имя объекта при обращении к его свойствам и  $c)$

# методам

#### Макрос в  $\text{Excel} - 3$ то...  $22.$

- a) Процедура, созданная с помощью команды Записать макрос
- $b)$ Процедура Sub без параметров, находящаяся в программном модуле

#### $c)$ Процедура, в которой используются объекты Excel

#### 23. Макрос Excel можно создать в модуле

- a) рабочего листа
- рабочей книги  $b)$
- программном  $c)$
- $\mathbf{d}$ формы

#### 24. Ссылка R1C[2] определяет ячейку, расположенную

- a) в строке ниже текущей во втором столбце
- $b)$ в первой строке на два столбца правее текущего
- $c)$ в первом столбце на две строки ниже текущей строки
- $\mathbf{d}$ во втором столбце первой строки
- $25.$ Для ввода данных в макросах можно использовать
- a) функцию InputBox
- $b)$ функцию MsgBox
- метод InputBox объекта Application  $\mathbf{c}$ )
- $\mathbf{d}$ формы, имеющие элемент TextBox
- $26.$ Отметьте объекты, являющиеся коллекциями:
- **WorkBooks** a)
- b) Range
- c) Application
- d) Worksheet

# **27. Для доступа к ячейке B3 в программе можно использовать конструкцию**

## a) Cells $(3,2)$

- b) Range("B3")
- c) Range("B2"). $Offset(0,1)$
- d)  $Cells(2,3)$

## **28. Процедура обработки события должна удовлетворять следующим условиям**

- a) находиться в модуле формы
- b) не иметь параметров

c) иметь имя, состоящее из имени объекта и имени события, между которыми стоит знак "\_"

## **29. Элементами управления являются объекты:**

- a) Button
- b) Label
- c) TextBox
- d) Range

# **30. Текст, отображаемый в заголовке формы, указывается в свойстве:**

- a) Name
- b) (Name)
- c) Caption
- d) Text

## **Перечень вопросов для подготовки к зачету**

1. Основные типы данных языка VBA. Целочисленные типы. Приведите примеры.

2. Каким условиям должны удовлетворять имена переменных в программе?

3. Назовите основные операции языка. Когда используется операция Like?

4. Понятие процедуры. Как создать процедуру? Как вызвать процедуру в программе на VBA?

5. Что такое функция? Как создать функцию? Как вызвать функцию в программе на VBA?

6. Операторы ветвлений и алгоритмы их работы. Приведите примеры.

7. Какие виды циклов имеются в языке?

8. Какая разница между циклом Do … Loop While и Do … Loop Until?

9. Что такое массив? Как объявить массив в программе? Как создать динамический массив?

10. Как сохранить и открыть файл MS Excel, содержащий программы, написанные пользователем?

11. Что такое класс $\frac{9}{2}$ 

12. Что такое объект?

13. Как создаются объекты в программе?

14. Что такое свойство объекта? Как в программе получить доступ к значению свойства?

15. Что такое метод объекта? Как вызвать метод?

16. Назовите основные объекты приложения MS Excel.

17. Для чего используется слово Set?

18. Когда используется оператор With?

19. В чем отличие цикла For Each...Next от цикла For ...Next?

20. Что такое макрос?

21. Как можно создать макрос?

22. Как открыть окно Макрос, и какие операции с макросами можно выполнить в этом окне?

23. Где нужно сохранить макрос, чтобы он был доступен при работе с любой рабочей книгой на вашем компьютере?

24. Где нужно сохранить макрос, чтобы он был доступен при работе с вашей рабочей книгой на любом компьютере?

25. Как можно выполнить макрос?

26. Что такое стиль ссылок R1C1, и где он используется?

27. Какие стандартные средства для ввода и вывода данных в программах на VBA вы знаете?

28. Какие свойства используются для доступа к ячейке рабочего листа?

29. Как можно задать диапазон ячеек, который нужно обработать в макросе?

30. Что такое форма? Как создать форму?

31. Что такое элемент управления? Какие элементы управления вы знаете?

32. Для чего используется окно Properties?

33. Как сослаться на элемент управления в программе на VBA?

34. Что такое событие? Как создать процедуру обработки события?

35. Какие требования предъявляются к именам процедур обработки событий?

36. Для чего используются элементы Поле и Надпись?

37. Для чего используются элементы Флажок и Переключатель? Чем они отличаются?

38. Для чего используется элемент Рамка?

39. Для чего используются элементы Список и Поле со списком? Чем они отличаются?

# Примеры оценочных средств для проверки каждой компетенции, формируемой дисциплиной

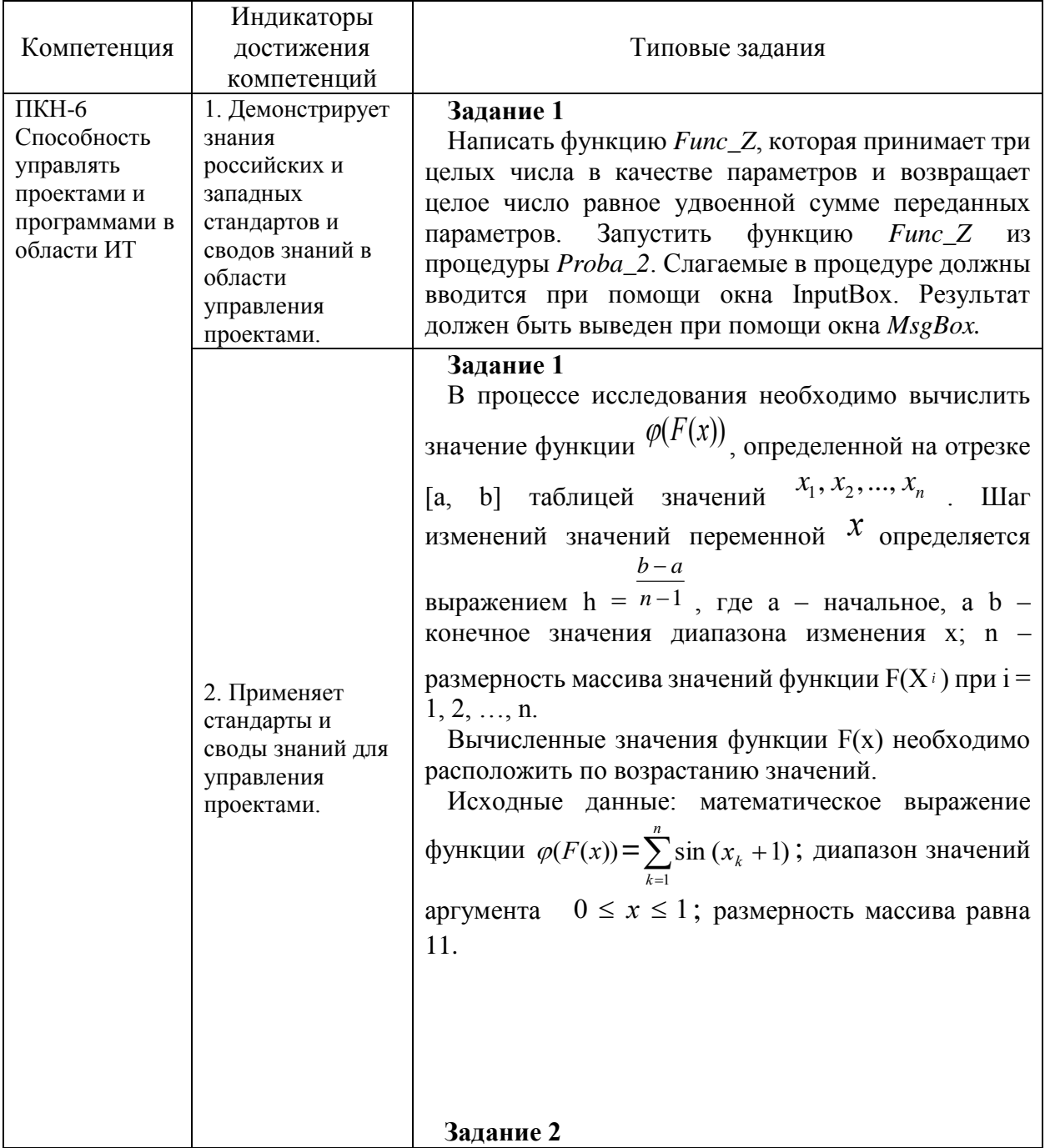

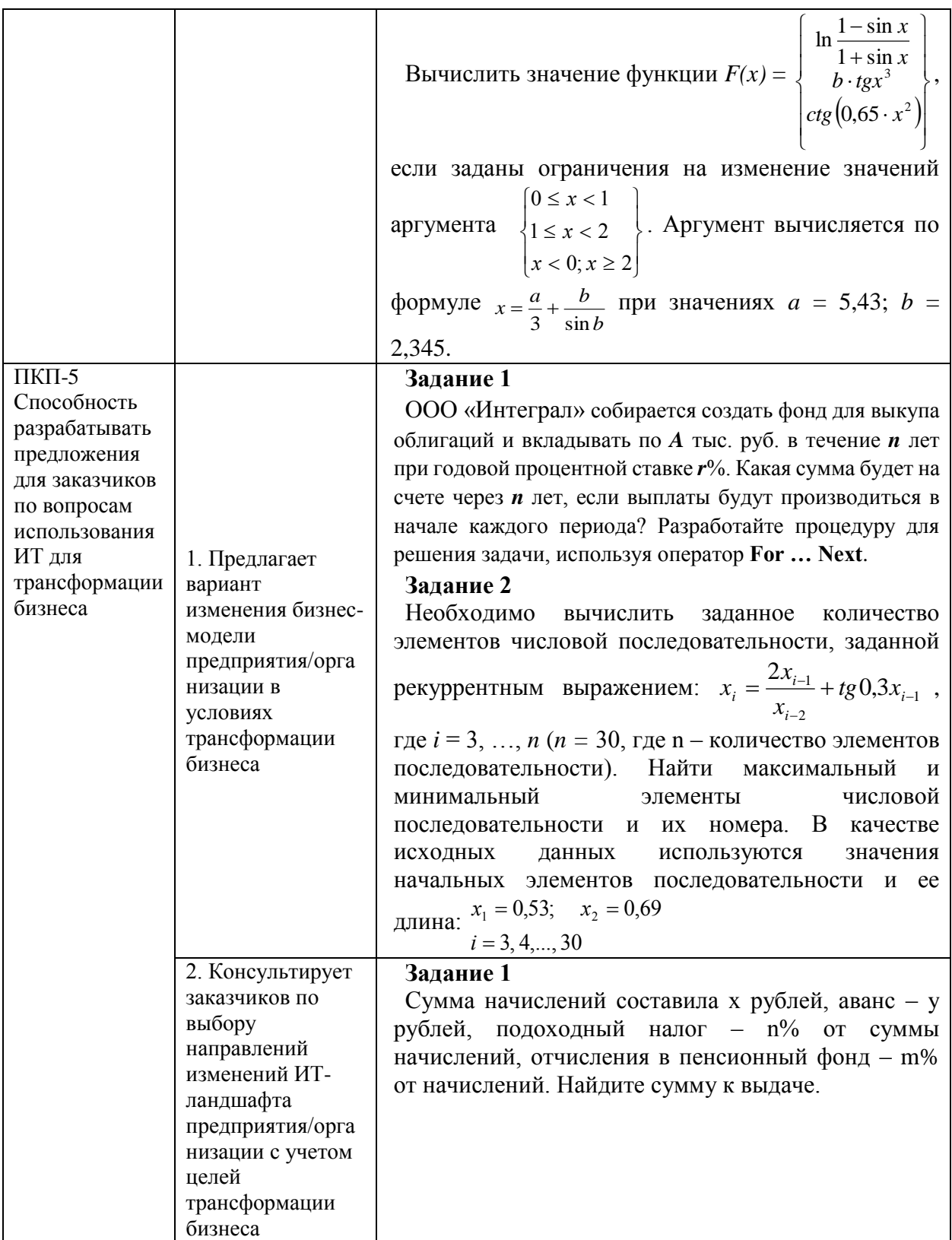

8. Перечень основной и дополнительной учебной литературы, необходимой для освоения дисциплины

## **Основная литература**

1. Экономическая информатика: учебник и практикум для прикладного бакалавриата / под ред. В. П. Полякова. – М.: Изд-во Юрайт, 2017. – 495с. ЭБС Юрайт URL: https://ez.el.fa.ru:2183/viewer/9054F165-2AE8-47BA-9657-B646B51C67A3#page/2

2. Лебедев, В.М. Программирование на VBA в MS Excel: учеб. пособие для академического бакалавриата / В.М. Лебедев. – М.: Издательство Юрайт, 2017. – 272 с. ЭБС Юрайт, URL: https://ez.el.fa.ru:2183/viewer/5BEC01BC-3BC7-4B2D-92E3- 645B869274BC#page/2

## **Дополнительная литература**

3. Информатика для экономистов: учебник для академического бакалавриата / под ред. В. П. Полякова. – М.: Издательство Юрайт, 2017. – 524с. ЭБС Юрайт, URL: https://ez.el.fa.ru:2183/viewer/8F1A6C34-4C52-44E7- B8C7-16BC40452D20#page/2

4. Информатика для экономистов. Практикум: учеб. пособие для академического бакалавриата / под ред. В. П. Полякова, В. П. Косарева. – 2-е изд., перераб. и доп. – М.: Издательство Юрайт, 2017. – 271 с. ЭБС Юрайт https://ez.el.fa.ru:2183/viewer/FB1F6466-040B-498F-B168-

AB6B73CEBCDF#page/2

5. Казанский, А.А. Прикладное программирование на Excel 2013: учеб. пособие для прикладного бакалавриата /А.А. Казанский. – М.: Издательство Юрайт, 2017. – 159 с. ЭБС Юрайт, URL: https://ez.el.fa.ru:2183/viewer/61398439-C8A0-480C-9D54- 5FC34132F5D2#page/2

# **9. Перечень ресурсов информационно-телекоммуникационной сети «Интернет», необходимых для освоения дисциплины**

1. Портал Финансового университета. – URL: https://portal.fa.ru/CoreAccount/LogOn

2. Официальный сайт компании Microsoft для разработчиков, использующих средства, продукты, технологии и службы корпорации Майкрософт – URL:<https://developer.microsoft.com/ru-ru/office/docs>

3. Электронно-библиотечная система издательства «ЮРАЙТ»

# **10. Методические указания для обучающихся по освоению дисциплины**

Для более полного и углубленного усвоения материала по дисциплине учебным планом предусмотрена самостоятельная работа студентов. Самостоятельная работа студентов организуется на основе целей и задач программы дисциплины, является основным методом обучения и неотъемлемым элементом изучения дисциплины.

Целями самостоятельной работы студентов являются: формирование навыков самостоятельной образовательной деятельности; выявления и устранения студентами пробелов в знаниях, необходимых для изучения данной дисциплины; осознания роли и места изучаемой дисциплины в образовательной программе, по которой обучаются студенты.

В процессе самостоятельной работы студенты: осваивают материал, предложенный им на лекциях с привлечением указанной преподавателем литературы; осуществляют работу с основной и дополнительной литературой, дополнительными материалами из зарубежных и российских литературных источников; готовятся к семинарским занятиям в соответствии с методическими указаниями к ним; выполняют практические задания, курсовые и домашние работы с использованием соответствующих методических указаний; самостоятельно осваивают указанные преподавателем теоретические разделы изучаемой дисциплины; ведут подготовку к зачету/ экзамену и промежуточной аттестации по данной дисциплине.

Основная цель самостоятельной работы обучающихся при изучении дисциплины «Программирование на VBA» состоит в формировании у студентов системы теоретических знаний и практических умений применять математический аппарат и инструментальные средства для обработки, анализа и систематизации информации, разработки контента, интернет-

35

ресурсов, создания приложений для автоматизации бизнес-процессов, что в дальнейшем позволит управлять качеством ресурсов ИТ предприятия.

Глубокое и прочное усвоение дисциплины предполагает активную деятельность студентов как во время аудиторных занятий, так и при самостоятельной работе. В результате освоения дисциплины у студентов должны быть сформированы указанные в рабочей программе дисциплины компетенции, выработана способность к анализу, самообразованию, саморазвитию.

Самостоятельная работа студента в процессе освоения дисциплины «Программирование на VBA» включает:

 изучение основной и дополнительной литературы по курсу и других источников: периодической печати, Интернет-ресурсов; учебных материалов электронных библиотечных систем и информационно-образовательного портала и т.п.;

- подготовку к семинарским занятиям;
- выполнение домашних практических заданий;
- выполнение контрольной работы;
- консультации по наиболее сложным вопросам дисциплины;
- подготовку к зачету.

На самостоятельную работу студентов отводится 74 часа учебного времени.

При подготовке к занятиям студент должен просмотреть конспекты лекций, рекомендованную литературу по данной теме; подготовиться к ответу на контрольные вопросы. Успешное изучение дисциплины требует от студентов посещения лекций, активной работы на семинарах, выполнения всех учебных заданий преподавателя, ознакомления с основной и дополнительной литературой, интернет-источниками.

Работу с основной и дополнительной литературой целесообразно начинать с освоения материала учебников, которые содержат необходимый материал по каждой теме.

Подготовка к семинарскому занятию зависит от темы занятия и вопросов, предложенных преподавателем, для подготовки к семинару.

Выполнение и оформление контрольной работы проводится в соответствии с методическими указаниями по выполнению контрольной

36

работы. Контрольная работа сдается преподавателю для проверки в установленные преподавателем сроки.

На зачете проверяются итоговые знания студента, а также учитывается результативность всех видов СРС.

Постоянная активность на занятиях, готовность ставить и обсуждать актуальные проблемы дисциплины – залог успешной работы и положительной оценки.

Для оценки знаний студента используется балльно-рейтинговая оценка. Балльно-рейтинговая система представляет собой систему количественной оценки качества освоения образовательной программы высшего профессионального образования в сравнении с другими студентами. Принципы балльно-рейтинговой системы оценки успеваемости студентов: единство требований, предъявляемых к работе студентов; регулярность и объективность оценки результатов работы студентов; открытость и гласность результатов успеваемости студентов для всех участников образовательного процесса.

Балльная оценка текущего контроля успеваемости студента составляет максимум 40 баллов. Балльная оценка в зачетно-экзаменационную сессию составляет максимум 60 баллов.

# **11. Перечень информационных технологий, используемых при осуществлении образовательного процесса по дисциплине, включая перечень необходимого программного обеспечения и информационных справочных систем (при необходимости)**

При осуществлении образовательного процесса обучающимися и профессорско-преподавательским составом используются: программное обеспечение, информационно-справочные системы, электронные библиотечные системы.

## **11.1 Комплект лицензионного программного обеспечения:**

- 1. Антивирусная защита ESET NOD32
- 2. Windows, Microsoft Office

# **11.2 Современные профессиональные базы данных и информационные справочные системы:**

- Информационно-правовая система «КонсультантПлюс»

- Аналитическая система Bloomberg Professional

- базы данных Росстата: ЦБСД, ЕМИСС, ССРД МВФ

- Электронная энциклопедия:<http://ru.wikipedia.org/wiki/Wiki>

- Система комплексного раскрытия информации «СКРИН» [http://www.skrin.ru/.](http://www.skrin.ru/)

# **11.3 Сертифицированные программные и аппаратные средства защиты информации**

Сертифицированные программные и аппаратные средства защиты информации не предусмотрены.

# **12. Описание материально-технической базы, необходимой для осуществления образовательного процесса по дисциплине**

Для осуществления образовательного процесса в рамках дисциплины необходимо наличие специальных помещений.

Специальные помещения представляют собой учебные аудитории для проведения лекций, семинарских и практических занятий, выполнения курсовых групповых и индивидуальных консультаций, текущего контроля и промежуточной аттестации, а также помещения для самостоятельной работы и помещения для хранения и профилактического обслуживания учебного оборудования.

Проведение лекций и семинаров в рамках дисциплины осуществляется в помещениях:

оснащенных демонстрационным оборудованием;

 оснащенных компьютерной техникой с возможностью подключения к сети «Интернет»;

 обеспечивающих доступ в электронную информационнообразовательную среду университета.

Специальные помещения должны быть укомплектованы специализированной мебелью и техническими средствами обучения, служащими для представления учебной информации большой аудитории.